# UNIVERSIDAD DE SANCTI SPÍRITUS JOSÉ MARTÍ PÉREZ FACULTAD DE CONTABILIDAD Y FINANZAS

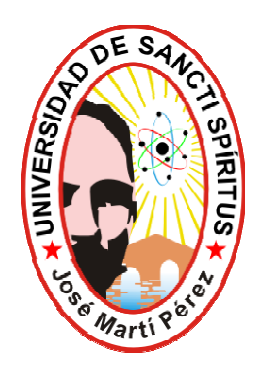

*Trabajo Diploma* 

**Título: An**á**lisis del riesgo financiero en la Empresa Tabaco Torcido Sancti Spíritus, y la utilizaci**ó**n de sus recursos l**í**quidos**

**Autora: Yoanna Jacomino Lorenzo** 

**Tutora: MSc. Lázara Agalys Valdés Mederos** 

**Sancti-Spíritus - 2011** 

**Pensamiento** 

"Los controles empiezan en la base estadística suficientemente digna de Confianza para sentir seguridad de que todos los datos que se manejen son exactos, así como el hábito de trabajar con el dato estadístico, saber utilizarlo, que no sea una cifra vacía como es para la mayoría de los administradores, salvo quizás un dato de la producción, sino que es una cifra que encierra una serie de secretos que hay que develar detrás de ella, aprender a interpretar estos secretos es un trabajo de hoy."

Che *Che* 

**Dedicatoria** 

Dedico este Trabajo Diploma a mi niña Lianis Bell Pérez Jacomino por ser mi fuente de inspiración para llevar a cabo estos largos años de mi carrera y para el futuro venidero.

A mis padres por su gran ayuda, por su comprensión y colaboración que me han brindado para lograr mis sueños.

# **Agradecimientos**

Quiero agradecer a mi tutora Lázara Agalys Váldes Mederos por toda su ayuda y atención, a la Económica Dileidy González Pérez y la Contadora Rosa María Martínez González de la Empresa Tabaco Torcido Sancti-Spíritus donde fue realizado este trabajo, por haberme brindado toda la información que me fue necesaria para elaborar mi tesis, a mis compañeros de aula que nunca nos separamos en esta trayectoria de 6 años de estudios y sacrificios, a mis compañeros del centro de trabajo por su colaboración en mis tareas y trabajos a realizar.

Además este trabajo se lo agradezco con todo mi corazón a mis padres por darme todo el apoyo del mundo, por despertar en mí a ser alguien en la vida y en especial a mi niña ya que siendo tan pequeña siempre supo esperar pacientemente a que su mamá culminara sus estudios.

En fin mil agradecimientos a todas aquellas personas que por su colaboración logré hoy mi sueño de convertirme en Licenciada de Contabilidad y Finanzas, y gracias a nuestros Comandantes Fidel y Raúl Castro por habernos permitido a estudiar y tener un futuro mejor.

### **Síntesis**

Dada la importancia que tiene en los momentos actuales el análisis de la actividad económica y teniendo en cuenta que muchas de las entidades no realizan un análisis profundo de los Estados Financieros, se ha decidido realizar este trabajo en la Empresa Tabaco Torcido Sancti-Spíritus.

En el desarrollo del mismo se toma como base los datos reales correspondientes a los años 2009 y 2010 que ofrecen los Libros, Registros y Estados Financieros de la Contabilidad, aplicando los métodos y técnicas para la evaluación del riesgo financiero que contribuya a mejorar la efectividad empresarial de la entidad.

Para ello fue necesario el estudio de la literatura especializada sobre el tema, aplicando la misma a las condiciones de la empresa, permitiendo su validación práctica y aplicabilidad.

Una vez efectuado el presente estudio se han arribado a conclusiones y recomendaciones que contribuyen a elevar la eficiencia económica empresarial

# **Índice**

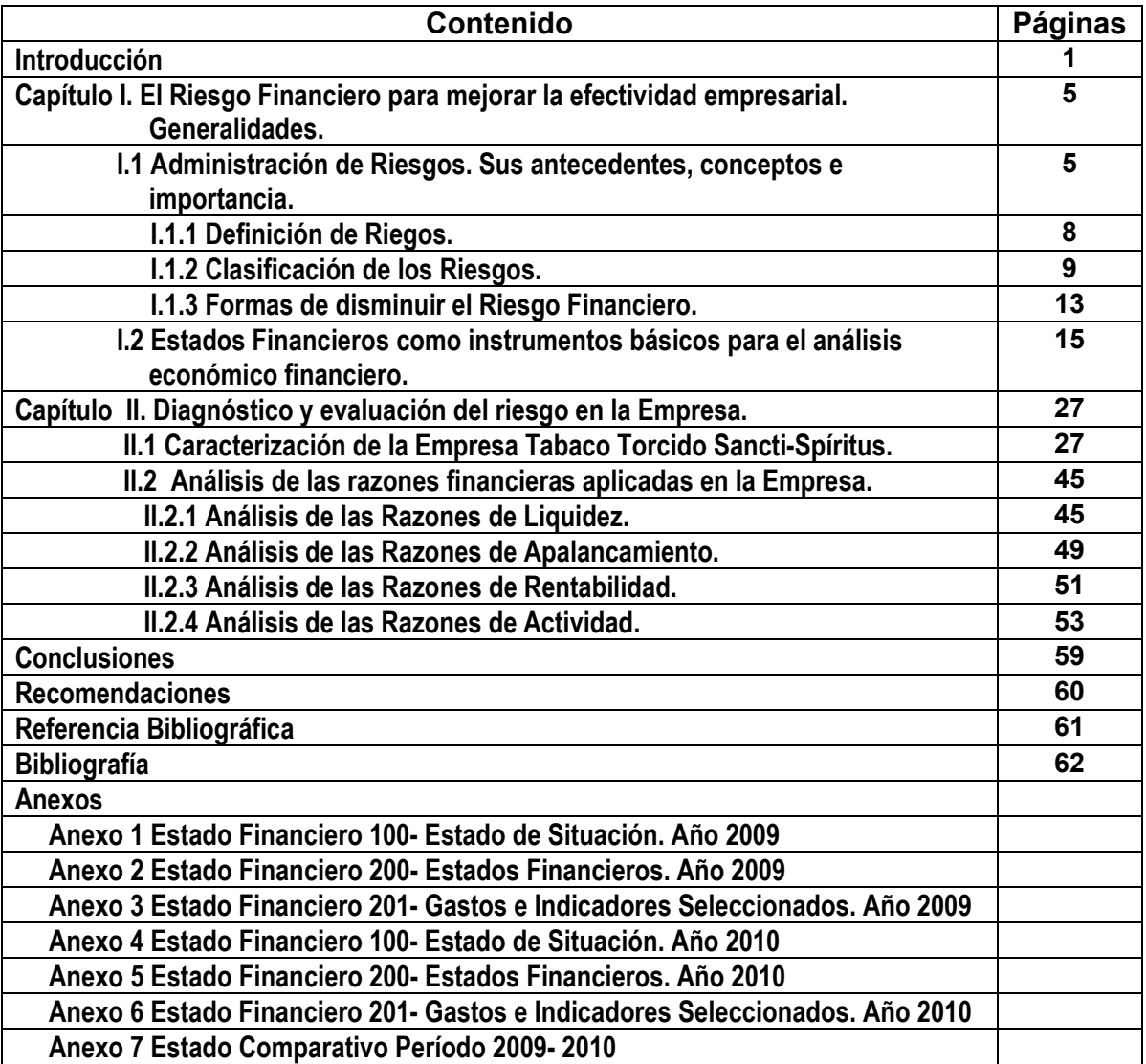

#### **Introducción.**

Nuestra economía en la actualidad se encuentra en una fase recuperativa donde la Contabilidad y la Finanzas juegan un papel importante como elemento necesario para el cumplimiento de los principios y sistemas en el control administrativo.

La necesidad de disponer de una información contable, eficiente y oportuna resulta imprescindible para dirigir económicamente una entidad y con una Administración Financiera se interpretan los resultados obtenidos y se proyecta el desempeño futuro de una entidad, lo que representa un medio efectivo para la dirección, el control de los recursos y su utilización eficiente, lo que implica que la información a un determinado nivel de dirección sea adecuada a las funciones de éste y se reciba con tiempo suficiente para tomar decisiones y controlar su resultado.

El panorama que se empieza a apreciar actualmente y en un futuro ya predecible y palpable, muestra la necesidad de aplicar métodos y técnicas para la evaluación del riesgo financiero, se deben ir garantizando a los directivos para que estos realicen los controles económicos ágiles y las decisiones oportunas con vista a alcanzar la efectividad empresarial.

La evaluación de los hechos económicos se puede efectuar mediante la comparación de los resultados reales obtenidos por, o con los fenómenos de períodos anteriores.

La evaluación de los resultados reales con los del período anterior o con los de un período tomado como base, puede ser útil para llegar a conclusiones aceptadas, sobre todo, si la comparación se hace con los resultados del período base.

El análisis de los Estados Financieros mediante el método comparativo de cifras puede adoptar las formas según la dirección en que se efectúan las comparaciones de las partidas.

Todo este complejo proceso permite dictaminar las debilidades o fortalezas que presenta una entidad económica en un período o períodos determinados, con un

1

nivel de veracidad y objetividad que exige del profesional una adecuada preparación en el conocimiento y las habilidades para el desempeño de su labor. Por consiguiente, una prioridad en la adquisición de estas destrezas está dada por el nivel de desarrollo que el profesional de la actividad económica haya adquirido durante su formación.

### **Problema científico:**

Para realizar esta investigación se parte de que la entidad no cuenta con técnicas de análisis del riesgo financiero que le permita diagnosticar su situación, por lo que el problema científico está dado por la no aplicación de técnicas de análisis del riesgo financiero para mejorar la efectividad empresarial en la Dirección de la Empresa Tabaco Torcido Sancti-Spíritus.

### **Objetivo general:**

Dotar a la entidad de técnicas de análisis del riesgo financiero que permita las mejoras en la efectividad de la gestión empresarial

#### **Objetivos específicos:**

- Realizar una adecuada revisión de la bibliografía existente que contribuya con el marco teórico referencial de la investigación.

- Diagnosticar la situación económica financiera actual de la empresa.

- Aplicar técnicas de análisis del riesgo financiero, que garanticen a la empresa la efectividad para la mejora de la gestión empresarial.

- Valorar los resultados derivados del proceso de análisis realizado.

### **Hipótesis**

Si la empresa contara con técnicas adecuadas para el análisis del riesgo financiero, entonces la Dirección de la empresa podría mejorar la efectividad de la gestión empresarial.

### **Objeto de estudio**

Se centra en la actividad económico financiera.

### **Campo de acción**

El campo de acción son los Estados Financieros de la Empresa Tabaco Torcido Sancti-Spíritus.

### **Unidad de estudio**

Hechos económicos que se originan en el departamento de finanzas – economía de la Empresa tabaco Torcido Sancti – Spíritus.

### **Definición de la población**

La población a investigar es la Empresa Tabaco Torcido Sancti Spíritus.

### **Muestra:**

Libros, Registros contables y Estados Financieros.

### **Métodos de investigación y Técnicas de investigación**

En la presente investigación se utilizaron los siguientes métodos: histórico-lógico, análisis-síntesis, inducción-deducción que permitió diseñar el marco teórico de la investigación, así como los métodos empíricos tales como la observación, análisis de documentos y técnicas de análisis estratégicos y contables para el diagnóstico de la investigación. En el desarrollo de la investigación estuvo presente el método dialéctico y el enfoque sistémico.

#### **Significación metodológica.**

Está dado por la aplicación de las técnicas que logrará que la entidad profundice en los problemas que limitan la efectividad en la gestión empresarial.

#### **Significación práctica.**

Está dado por la aplicación del análisis del riesgo financiero que facilitará la efectividad de la gestión empresarial.

### **Significación económica.**

Se logrará una mejor utilización de los recursos.

### **Significación Social.**

Se logrará una seguridad adecuada sobre la utilización de los recursos que dispone la entidad y por ende reducirá las incidencias negativas sobre los mismos y su impacto en la sociedad.

### **Significación teórica.**

Está dada por la realización del marco teórico referencial y la propuesta de técnicas para el análisis del riesgo financiero.

Desde el punto de vista estructural el trabajo consta con:

### **Introducción**.

- **Capítulo I:** Contiene una fundamentación teórica de los aspectos a desarrollar, profundizando en la importancia del análisis del riesgo financiero para la toma de decisiones.
- **Capítulo II**: Se utilizan los métodos y técnicas del análisis para evaluar la situación financiera a corto plazo y los indicadores económicos.

Este trabajo ofrece conclusiones derivadas de la investigación y se expresan las recomendaciones que pueden ser de utilidad en la aplicación del procedimiento propuesto. Además se expondrá la bibliografía consultada y los anexos necesarios.

# **Capítulo I: El Riesgo Financiero para mejorar la efectividad empresarial. Generalidades**

En este capítulo se define el concepto de riesgo, la importancia que tiene la administración de riesgos, se muestra la clasificación de los diferentes tipos de riesgos que existen y las formas para disminuir el riesgo financiero que contribuya a mejorar la efectividad empresarial. Además se abordan los Estados Financieros como instrumentos básicos para el análisis económico financiero y se hace énfasis en las razones financieras, que estas están clasificadas en cuatro grupos, es decir, se agrupan las más significativas que deben emplearse para el análisis de la situación financiera de la Empresa.

#### **I.1. La Administración de Riesgos. Sus antecedentes, conceptos e importancia**

La Administración de Riesgos es una actividad consustancial a la misma naturaleza humana y, enfocada desde esta óptica, una práctica tradicional que podemos encontrar en cualquier lugar y momento histórico. Pero en realidad, menos de 350 años nos separan del momento en que la humanidad sustituyó los ancestrales métodos guiados por la superstición, los instintos y la fe ciega, por las técnicas de cuantificación de los riesgos que han ido evolucionando hasta lo que hoy conocemos como la moderna Administración de Riesgos1.

La Administración de Riesgos en el mundo, se ha practicado desde hace mucho tiempo. Sin embargo, con la aplicación de las técnicas modernas de la Teoría de las Probabilidades, del seguro contemporáneo y otros instrumentos afines, este trabajo ha tomado un cuerpo debidamente formalizado, constituyendo un instrumento indispensable en toda evaluación seria sobre el desenvolvimiento esperado de cualquier proyecto productivo2.

Otros pilares de la disciplina fueron cimentándose desde principios del presente siglo, pero no fue hasta 1955 que finalmente se acuñó el término de "Administración de Riesgos", y desde entonces avanza rápidamente en continuo perfeccionamiento, ampliando su alcance, profundizando su estructura y delineando sus fronteras.

5

Los riesgos en la antigüedad eran reconocidos por la capacidad de navegar alrededor de un arrecife o roca. La vida del hombre (post) moderno está llena de este tipo de navegación porque se desarrolla en un espacio globalizado en que mutuamente se producen más bienestar y más peligros, más información y más incertidumbres, más opciones y más inseguridad.

En el pasado los principales peligros y riesgos se asociaban con la naturaleza, con las catástrofes naturales, ahora primordialmente se imputan a acciones y decisiones humanas – no sólo o no tanto por las imprudencias sino en la mayoría de los casos por la incapacidad del ser humano de prever los efectos lejanos de su protagonismo tecnológico y social.

Los aspectos económicos del proceso de toma de decisiones en situación de riesgos e incertidumbre empiezan activamente a discutirse después de año 1921 cuando se publica el libro clásico del economista norteamericano Frank H. Knight "Riesgo, Incertidumbre y Beneficio". La idea principal de este primer estudio de los riesgos económicos es que ser empresario significa correr riesgos porque es imposible obtener ganancias sin enfrentarse con los riesgos en el ambiente económico. Si no hay nada que perder, no hay nada que ganar, es la premisa de que parte el libro.

Frank Night hace la distinción entre "riesgo" e "incertidumbre", entendido lo primero como aleatoriedad con probabilidades conocidas, e "incertidumbre" como aleatoriedad sin probabilidades conocidas (por ejemplo, factores imprevisibles como las guerras o las catástrofes naturales). El autor considera que el beneficio empresarial surge de la diferencia entre las previsiones y lo que realmente ocurre. En su libro Frank Knight ha desarrollado también unas de las principales formas de respuesta y control del riesgo económico – consolidación, transferencia, reducción, etcétera.

Entre los "padres" de la teoría de la elección en situación de riesgo e incertidumbre están también los economistas Milton Friedman, John fon Neuman, Joseph Stieglitz, quienes han estudiado el comportamiento del hombre tomando decisiones racionales en situación de una información incompleta. Sobre la base de estos estudios se ha desarrollado en los años 50-70 la teoría moderna de la gestión financiera. Al final de este período los estudios de los métodos de comportamiento empresarial en situaciones de riesgos reciben un gran empuje por el proceso de la globalización.

Atrae la atención de muchos académicos y financistas el tema de las fluctuaciones de la tasa de cambio como factor del riesgo empresarial. Sobre la base de estos estudios aparece una nueva actividad, cuya meta es evitar los riesgos de la fluctuación monetaria – el llamado "financial engineering".

Los años 70 del siglo pasado introducen nuevos aspectos en la teoría de riesgos. Su desarrollo conduce a la comprensión que la toma de decisiones en situación de riesgo es mucho más complicada que la reflejada a través de las teorías de la gestión financiera. Así surge el interés académico para los aspectos psicológicos, sociales, culturales en el proceso de la toma de decisiones económicas. Autores como Herbert A. Simon, Paul Slovich, Amos Tversky, Daniel Kahneman critican la teoría de la utilidad como adopción de decisiones bajo riesgo y contribuyen con el desarrollo de modelos de comportamientos no racionales que rompen con la concepción clásica del "homo economicus".

 Herbert A. Simon, premio Nóbel de Economía 1978 por su investigación pionera en el procedimiento de toma de decisiones dentro de organizaciones económicas, defiende la tesis que las empresas actúan para alcanzar objetivos que no son los óptimos desde el punto de vista de la racionalidad – su conducta es más compleja y por tal razón no se fundamenta en el principio del maximum beneficio, sino de elegir alternativas satisfactorias.

Daniel Kahneman recibe el Premio Nóbel de Economía 2002 por haber integrado los avances de la investigación psicológica en la ciencia económica especialmente en lo que se refiere al juicio humano y a la adopción de decisiones bajo incertidumbre. A

partir de la publicación en 1979 de sus articulo "Teoría de la prospección" D. Kahneman y Amos Tversky desarrollan la llamada "teoría prospectiva", según la cual las decisiones en situación de incertidumbre difieren de los principios básicos de la teoría de la probabilidad. Por ejemplo, en esta teoría se destaca que en el comportamiento humano normalmente se realiza una aversión a la pérdida: un individuo prefiere no perder 100 dólares antes que ganar 100 dólares.

Los años 90 están marcados por tres tendencias – el avance del enfoque integral y de la metodología interdisciplinaria en el estudio del fenómeno del riesgo, la elaboración de estándares nacionales para la administración del riesgo y el desarrollo de múltiples sistemas y programas personalizados de asesoría para el manejo del riesgo en los diferentes ámbitos de la actividad económica. Para la profundización del conocimiento de la toma de decisiones bajo la premisa de información asimétrica, para el estudio de las múltiples variables del riesgo y para elaborar herramientas más adecuadas para su gestión práctica se unen más y más ideas e instrumentos que vienen tanto de las ciencias económicas, como de la matemática, psicología, ciencias informáticas, la medicina, etcétera.

# **I.1.1. Definición de riesgos**

En la mayoría de las definiciones el riesgo empresarial se interpreta en el espacio de categorías como incertidumbre, probabilidades, alternativas, pérdidas. Es por ello que autores como G. Goldstein y A. Gutz, definen el riesgo como "la incertidumbre en cuanto al potencial de pérdidas en el proceso de alcanzar los objetivos de la empresa". En algunos trabajos se resalta como algo decisivo "el impedimento, el obstáculo, la amenaza, el problema" que ponen en duda el alcance de los objetivos empresariales.

El riesgo empresarial tiene su fundamento en el carácter probabilístico de la actividad empresarial, así como en la relativa incertidumbre situacional en que se desarrolla la misma y que necesariamente la acompaña.

Según Frank Knigh la incertidumbre como "aleatoriedad sin probabilidades conocidas" predetermina la necesidad de elegir entre diferentes alternativas y de tomar decisiones en situación de información incompleta. Donde no hay espacio para la elección no hay posibilidad de riesgo. El riesgo presupone tomar decisiones y asumir sus consecuencias, por lo tanto realizando una de las posibles alternativas el empresario siempre corre el riesgo de alcanzar resultados que no corresponden a los objetivos previos3.

En correspondencia con lo anterior, el riesgo empresarial podría definirse como un fenómeno subjetivo-objetivo del proceso de toma de decisión entre diferentes alternativas en situación de incertidumbre, con la probabilidad de ocasionar efectos negativos en los objetivos de la empresa, produciendo después de realizarse la acción decidida un resultado peor del previsto. De tal modo el riesgo se presenta como un fenómeno complejo, de carácter objetivo y a la vez subjetivo que incluye:

- la situación de incertidumbre como contexto y condición objetiva del riesgo.

- el acto de tomar decisiones sobre la base de información incompleta.

- la vivencia de vacilación motivada por la probabilidad de pérdidas o fracasos como resultado de la realización de la alternativa privilegiada.

#### **I.1.2. Clasificación de los riesgos**

El riesgo empresarial tiene carácter universal – podría manifestarse y afectar a todas las etapas y sectores de una organización económica, todas las actividades empresariales conllevan un riesgo. Por tal razón para los fines de su administración es necesario clasificar los riesgos. En este empeño se han realizado varias orientaciones.

Una de las clasificaciones gira en torno al efecto bipolar del riesgo. Estos fenómenos se dividen en dos grupos:

**Riesgos puros:** son los riesgos que realizándose provocan pérdidas.

**Riesgos especulativos:** son riesgos cuyo efecto podría ser tanto la pérdida como la ganancia.

Cuando leemos que el "buen" empresario "evita las situaciones en que el riesgo es muy pequeño, porque no entrañan ningún reto y no prometen gran cosa", debería entenderse que se trata de los riesgos especulativos. Porque se presupone que los riesgos puros son siempre para evitar o por lo menos de hacer esfuerzos para reducir su efecto que no puede ser otro que negativo. Es obvio que la estrategia del empresariado no será idéntica enfrentándose a estos dos tipos de riesgo.

Si la mencionada clasificación parte del carácter de las consecuencias, la siguiente se deriva de la estructura general de la empresa. Cada empresa contiene cuatro elementos principales – el personal (incluso sus elementos intangibles como la autoridad, la identificación con los objetivos de la empresa, la lealtad y las gratificaciones, la coordinación, etc.), la tecnología, los materiales y el entorno (clientes, mercados, proveedores, etc.). En cada una de estas partes estructurales de la empresa existe un potencial de riesgos. Los riesgos que se derivan en el ámbito del personal de la empresa no son de la misma naturaleza que los del ámbito de la tecnología y por supuesto los efectos negativos no pueden minimizarse con los métodos adecuados para el otro tipo de riesgo.

Desde la misma perspectiva han desarrollado una clasificación más detallada basada tanto en el criterio de la estructura como en el criterio de las principales funciones de una empresa. En tal perspectiva los riesgos en una empresa del sector real son fundamentalmente:

**Riesgos económicos:** Tienen que ver con la probabilidad de perder la ventaja competitiva, de empeoramiento de la situación financiera, de bajar el valor de su capital, etc.

**Riesgos de mercado:** Son riesgos relacionados con la inestabilidad de la coyuntura económica, con las pérdidas potenciales por cambios de los precios de los artículos de venta que produce la empresa, con problemas de liquidez etc.

**Riesgos de crédito:** Se produce normalmente cuando las contrapartes no cumplen sus obligaciones contractuales.

**Riesgo legal:** Se presenta como la probabilidad de producirse pérdidas porque las actividades de la empresa no están conformes con la legislación y la normativa vigentes o porque el contraparte no tiene la autoridad legal para realizar una transacción, o porque en un negocio internacional aparece una incoherencia normativa de los países involucrados.

**Riesgo organizacional:** Es la probabilidad de pérdidas por errores e ineficiencia de la organización interna de la empresa (fallas del control interno, de las normativas del trabajo, etcétera.).

**Riesgo tecnológico:** Son los riesgos relacionados con la probabilidad de daños ambientales, averías, incendios, fallas de los equipos tecnológicos, etc. Otro tipo de clasificación suele centrar su atención en la relación "objetivo – subjetivo" de los factores que producen los riesgos. Este enfoque destaca dos tipos de riesgos:

**Riesgos inherentes:** Son los que emanan de la actividad propia de la empresa.

**Riesgos incorporados:** Es producto de la irresponsabilidad del personal. Si los riesgos inherentes son fenómenos producidos por factores objetivos que vienen de la misma naturaleza de la actividad empresarial, los riesgos incorporados son de segundo nivel – ellos aparecen como resultado de errores o fallas humanas. Esta distinción lleva consigo una diferencia clave en los enfoques de enfrentar los dos tipos de riesgos. En el primer caso la orientación es de minimizar los riesgos si potencialmente son los que producen pérdidas, en el segundo – de eliminarlos. Existen otras clasificaciones tales como:

**Riesgos estáticos:** Están conectados con pérdidas causadas por la acción irregular da las fuerzas de la naturaleza o los errores y delitos del comportamiento humano y que resultan una pérdida para la sociedad.

**Riesgos Dinámicos:** Están asociados con cambios de los requerimientos humanos y mejoramientos en la maquinaria y la organización.

**Riesgos fundamentales:** Son grupos de riesgos impersonales en su origen y en su efecto, al menos para el individuo imprevisible. (Incluyen puros y especulativos).

**Riesgos particulares:** Son personales en su origen y en su efecto y más fáciles de controlar. (Siempre son riesgos puros).

**Riesgos financieros:** El riesgo es clasificado como financiero cuando es susceptible de valoración económica en términos monetarios. Por ejemplo, la pérdida de una casa, la explosión de un equipo eléctrico, las pérdidas consecuenciales y hasta la responsabilidad civil pueden ser medidas en términos monetarios.

**Riesgos no financieros:** Son aquellos que no pueden ser medidos en términos monetarios. Ejemplo, la pérdida de imagen de las empresas, la salida de la empresa de personal calificado y con alta experiencia. En todos los casos pueden existir implicaciones financieras, pero resulta muy difícil su valoración crítica.

**Riesgos patrimoniales:** (daño físico al patrimonio de la empresa).

Estos pueden ser:

- de la naturaleza
- tecnológicos
- políticos sociales
- antisociales
- a terceros

**Riesgos consecuenciales:** Pueden provocar pérdidas pecuniarias o lucro incesante como consecuencia directa de un siniestro de daños físicos, propios o de terceros, provocando la interrupción o interferencia en el negocio y ocasionando gastos extraordinarios para reducir las consecuencias del mencionado siniestro.

**Riesgos de responsabilidad civil:** Contractuales, de automóviles, marítimos, profesionales, de productos, ecológicos.

### **Riesgos personales:**

- Muerte por accidente laboral
- Jubilación
- Invalidez permanente, por accidente laboral o enfermedad profesional

**Riesgo estratégico:** Peligro asumido por la empresa como consecuencia del desarrollo de su actividad respecto al negocio global en cada una de las áreas. Ej. Inversión en mercados en productos no rentables, decisiones erróneas respecto a la expansión del negocio.

**Riesgo político:** Inherente a las actividades comerciales llevadas a cabo por empresas en países que no tienen un sistema fuerte, ni legal ni político.

**Riesgo de imagen:** Visión desfavorable de la empresa o sector por parte del entorno empresarial.

### **I.1.3. Formas de disminuir el riesgo financiero**

Un riesgo significa la posibilidad de ocurrencia de un evento, así como las consecuencias derivadas. Cuando hablamos de riesgo financiero nos referimos a la incertidumbre que tiene un inversionista cuando aporta recursos a una inversión y no tiene seguridad sobre la cantidad que obtendrá al final de dicha operación.

La cobertura de riesgos.

Antes de continuar, conviene mencionar que cuando un inversionista pretende alcanzar sus objetivos económicos, es inevitable incurrir en una cierta cantidad de riesgos. El riesgo es pues, necesario e ineludible, sin embargo, una cobertura de riesgos efectiva puede proteger y mejorar el desempeño operativo.

La cobertura de riesgos consiste en una serie de estrategias que se pueden implementar para reducir al mínimo la incertidumbre y el fracaso ante una amenaza. La cobertura de riesgo financiero es la utilización de un conjunto de instrumentos financieros y comerciales con la finalidad de evaluar el riesgo, desarrollar estrategias específicas y reducirlo al máximo. Las técnicas más recurrentes incluyen:

### **Transferencia del riesgo.**

Consiste en trasladar el riesgo a otra parte, ya sea vendiendo el activo riesgoso o adquiriendo una póliza de seguros.

### **Evasión del riesgo.**

Es simplemente decidir no exponerse al riesgo identificado evitando la operación financiera riesgosa.

#### **Retención del riesgo.**

Se trata de asumir el riesgo y decidir cubrir las pérdidas con los propios recursos.

La cobertura de riesgo financiero se ha transformado y enriquecido a partir de la década de los 80, tanto por las nuevas tecnologías informáticas, como por las crisis financieras mundiales que han surgido como consecuencia de la globalización. Algunas estrategias serán más útiles que otras y siempre dependerán del tipo de actividad, así como del tipo de riesgo que esté orientado a mitigar.

# **I.2. Estados Financieros como instrumentos básicos para el análisis económico financiero**

El análisis económico financiero se basa en la utilización de fuentes de información que aportan datos sobre el pasado y el presente de una empresa, permitiendo hacer previsiones sobre el futuro de la misma, esta fuente de información son los Estados Financieros.

### **Joaquín Moreno** planteó:

"Los Estados Financieros principales tienen como objetivo informar sobre la situación financiera de la empresa en una fecha determinada y sobre los resultados de sus operaciones y el flujo de fondos para un determinado período." (4)

Los Estados Financieros sirven para tomar decisiones de inversión y crédito lo que sugiere conocer la capacidad de crecimiento de la empresa, su estabilidad y rentabilidad, conocer el origen y las características de sus recursos para estimar la capacidad financiera de crecimiento, evaluar la solvencia y liquidez de la empresa, así como su capacidad de crear fondos y formarse un juicio sobre los resultados financieros de la administración en cuanto a la rentabilidad, solvencia, generación de fondos y capacidad de crecimiento.

Estos estados son el resultado final de una compleja interacción de la teoría y la práctica contable con varias influencias socioeconómicas, políticas y legales; las cuales tienen como propósito fundamental ayudar a quienes toman decisiones en la evaluación de la situación financiera, rentabilidad y las perspectivas de un negocio.

De lo expuesto anteriormente se infiere la importancia que reviste el análisis e interpretación de los Estados Financieros, ya que propician a la dirección de la empresa los instrumentos necesarios para verificar continuamente el pulso de la misma, tan pronto se detecten o presenten síntomas de problemas futuros.

Existen tres Estados Financieros Básicos que debe emitir una entidad:

- ❖ Balance General.
- Estado de Resultado.
- Estado de Origen y Aplicación de Fondos.

Dentro de la estructura contable de la empresa el **Balance General** constituye el documento económico financiero por excelencia, el cual debe reflejar fielmente la situación estática de la entidad en un momento determinado. Periódicamente las empresas preparan balances donde sencillamente indican lo que poseen en bienes y derechos y lo que deben y el monto de su patrimonio, o sea, de sus recursos propios.

Su objetivo es el de sintetizar donde se encuentran invertidos los valores de la empresa (activo) y el origen y la fuente de donde provienen esos valores (pasivo y capital). Presentando las siguientes características:

- Muestra los activos, pasivos y patrimonio de la entidad.
- Se confeccionan sobre la base del saldo de las cuentas reales.
- La información que brinda está enmarcada en una fecha fija.

El balance debe representar en forma clara los tres grandes grupos de cuentas reales: activos, pasivos y patrimonio.

1. El activo representa los recursos, es decir, los bienes y derechos de propiedad de una entidad, ya sean tangibles e intangibles.

- 2. El pasivo son todas las obligaciones, la deuda o cargos de la entidad.
- 3. El patrimonio es la diferencia entre los recursos y las obligaciones.

Como hemos visto, el balance es un documento clave, pero debe complementar su información estática con la información dinámica que proporciona el Estado de Resultado y el Estado de Origen y Aplicación de Fondos.

El **Estado de Resultado**, también conocido como Estado de Pérdidas y Ganancias o por Estado de Ingresos y Gastos y a diferencia del Balance General, nos muestra los resultados de un período, por lo tanto es un documento dinámico, se basa en que una empresa obtiene ingresos por los productos o servicios que vende, pero por otra parte gasta dinero para poder venderlos. La diferencia entre sus ingresos y sus gastos genera un resultado que puede ser positivo (utilidades) o negativo (pérdida).

Para evaluar el futuro, con frecuencia se emplea el Estado de Ingresos y Gastos, ya que los resultados obtenidos son una buena base como indicadores. Si es comparativo el Estado de Ingresos y Gastos reflejará las tendencias de las operaciones de un período a otro y para el usuario será de ayuda máxima como elemento de juicio, si se presenta comparado con cifras de períodos anteriores y/o cifras presupuestadas, será de mayor utilidad, pues al determinar las variaciones se logra conocer las deficiencias o mejorías realizadas.

El resultado es un enlace entre el Balance General y el Estado de Ganancias o Pérdidas, ya que la utilidad neta o la pérdida pasarán al balance incrementando, disminuyendo el patrimonio.

El **Estado de Origen y Aplicación de Fondos** es una herramienta más del análisis económico financiero a través del cual se obtienen las variaciones que han ocurrido en las masas patrimoniales de una empresa mediante la comparación de las mismas, entre dos ejercicios contables con el fin de determinar cuáles han sido las fuentes que se han generado en dicho período de tiempo como resultado del ciclo de explotación de la entidad y en qué han sido aplicados o usados las mismas.

### **Alberto Name**, en su libro Contabilidad Superior, plantea:

"Los estados de fondo se originaron en el año 1908, cuando **M. Cole** expuso las ventajas de lo que él denominó: Informe de donde vino y adonde fue." (5)

Los contadores comenzaron a utilizar este estado como una forma de explicar la gran discrepancia que se informaba y los fondos que estaban disponibles. Sin embargo, el desarrollo de este tipo de información solo tuvo lugar a partir del año 1950.

Es por ello que los directivos de empresas muestren gran interés en conocer los movimientos de fondos, ya que estos influyen significativamente en la salud financiera de la empresa.

Cabe significar que el término de fondos suele utilizarse para el efectivo y el capital de trabajo. El efectivo es necesario para pagar las deudas y el capital de trabajo es un alivio financiero para las empresas estacionales con vistas a pagar sus deudas en períodos futuros.

Los Estados que expresan Origen y Aplicación de Fondos son:

- El Estado de Cambio en la Posición Financiera o Estado de Origen y Aplicación del Capital de Trabajo.
- Estado de Flujo de Efectivo o Corrientes de Efectivo.

El Estado de Cambio en la Posición Financiera refleja detalladamente los resultados de la gerencia financiera. Éste resume las actividades de financiación y de inversión de una empresa, como muestra directamente la información que solo se puede obtener mediante un análisis e interpretación de los Balances Generales, de los Estados de Ganancias y Utilidades Retenidas.

Sin embargo, evaluar la capacidad de una empresa para permanecer solvente involucra mucho más que evaluar los recursos líquidos disponibles al cierre de un período contable, pues el director de una entidad se pregunta: ¿cuánto efectivo recibe la empresa durante el año?, ¿cuáles son las fuentes de ingresos de efectivo?, ¿a cuánto ascienden los desembolsos que se han hecho en el año? Para responder a estas interrogantes se hace necesario preparar un Estado Financiero Básico que muestre las fuentes y usos del efectivo durante el período.

**Joaquín Moreno** en la Cuarta Edición del libro Finanzas en las Empresas, expresa: "El estado de cambio en la situación financiera con base en efectivo tiene dos finalidades principales:

- Conocer analíticamente el pasado en cuanto a las fuentes y aplicaciones del efectivo.
- Ser una base para la planeación de lo que ocurra en el futuro. "(6)

El análisis de Estados Financieros normalmente se refiere al cálculo de las razones para evaluar el funcionamiento pasado, presente y lo proyectado de la empresa. El análisis de razones es la forma más usual de análisis financiero, ya que ofrece las medidas relativas al funcionamiento de la entidad. **Ralph Dale Kennedy** y **Stewart Yarwood MC Mullen** en el libro Estados Financieros señalan: "Aunque los bancos comerciales y otros acreedores a corto plazo son los primeros en interesarse con el análisis de las razones del capital neto de trabajo, también es una valiosa ayuda a la administración comprobar la eficiencia con que está empleándose el capital de trabajo en el negocio, también es importante para los accionistas y los acreedores a largo plazo el determinar las perspectivas del pago de dividendos y de intereses."

De lo expuesto anteriormente se infiere la importancia que tiene para la administración el conocer si la entidad puede pagar sus deudas circulantes con prontitud, si se está utilizando efectivamente el capital de trabajo, si este es el necesario y si está mejorando la posición del circulante.

Existen diferentes clasificaciones de las razones económicas financieras en dependencia del uso que se persigue con ellas, aunque todas ellas tienen características comunes entre sí.

A continuación citamos algunas de las clasificaciones de las razones económicas financieras de acuerdo al criterio de diferentes autores: **W.A Paton**, los clasifica según la información de la siguiente forma:

19

1. Razones que expresan la relación cuantitativa que existen entre los valores en libros de una partida o grupos del balance y otras partidas o grupos de partidas del mismo.

2. Razones que expresan la relación cuantitativa que existen entre partidas o grupos de partidas del Estado de Ganancia y Pérdida y otras partidas del mismo estado.

3. Razones que expresan la relación cuantitativa entre grupos del Balance General y grupos del Estado de Ganancia y Pérdida o Estado de Resultado.

Según **Lawrence Gitman**, las razones financieras pueden dividirse en cuatro grupos básicos:

**1- Razones de liquidez y actividad:** La liquidez de una empresa se juzga por su capacidad para satisfacer sus obligaciones a corto plazo a medida que estas vencen. La liquidez se refiere no solamente a las finanzas totales de la empresa, sino a su habilidad para convertir en efectivo determinados activos y pasivos circulantes.

**2- Razones de endeudamiento:** La situación de endeudamiento de la empresa indica el monto de dinero de terceros que utilizan en el esfuerzo para generar utilidades. Normalmente el analista financiero se ocupa principalmente de las deudas a largo plazo de la empresa, ya que estas deudas comprometen a la empresa en el transcurso del tiempo a pagar intereses y finalmente a devolver la suma prestada.

**3- Razones de rentabilidad:** Hay un buen número de medidas de rentabilidad y cada una de ellas relaciona los rendimientos de la empresa con las ventas, los activos o el capital. Como grupo, estas medidas permiten al analista evaluar las ganancias de la empresa con respecto a un nivel dado de ventas, de activos o la inversión de los dueños. Se presta atención a la rentabilidad de la empresa ya que para sobrevivir hay que producir utilidades.

**4- Razones de cobertura o reserva:** Este grupo de razones evalúa la capacidad de la empresa para cubrir determinados cargos fijos. Las relaciones de cobertura se relacionan más frecuentemente con los cargos fijos que resultan por las deudas de la empresa. Mientras más bajas sean estas razones más riesgosas sería la empresa.

Como se puede apreciar la mayoría de los autores coinciden en cuanto a las razones más significativas que deben emplear para evaluar la posición financiera económica de una empresa, tales como:

### **1. Razones de Liquidez.**

La liquidez de una empresa se juzga por su capacidad para satisfacer sus obligaciones a corto plazo a medida que estos se venzan, ésta se refiere no solamente a las finanzas totales de la entidad, sino a su habilidad para convertir en efectivo determinados activos y pasivos circulantes.

- Razón de liquidez general: Es una medida de liquidez de la empresa, pero además es una forma de medir el margen de seguridad que la administración mantiene para protegerse de la inevitable irregularidad en el flujo de fondos a través de las cuentas del activo circulante y pasivo circulante. Indica el grado en el cual los derechos del acreedor a corto plazo se encuentran cubiertos por activos que se espera que se conviertan en efectivo en un período más o menos igual al de crecimiento de las obligaciones. Se calcula:

# **Razón Liquidez General = Activo Circulante Pasivo Circulante**

- Razón Rápida o Prueba Ácida: Mide el grado en que los recursos líquidos están disponibles de inmediato para pagar los créditos a corto plazo. Expresa la capacidad real que tiene la entidad para cubrir sus obligaciones, contando con los activos más líquidos. Se calcula:

# **Razón Rápida = Activo Circulante − Inventarios – Pagos Anticipados Pasivo Circulante**

- Razón de Caja o Tesorería: Mide la disponibilidad de efectivo que tiene la empresa para cubrir de inmediato sus deudas a corto plazo. Una razón baja de tesorería refleja carencia de efectivo y pone de manifiesto el riesgo de endeudarse, se considera favorable cuando es mayor o igual a \$ 0.50. Se calcula:

# **Razón de Caja = Efectivo Pasivo Circulante**

- Razón de Solvencia: Esta razón le brinda un diagnóstico a la Empresa de cómo solventar todas las deudas que ella tiene con los activos con valor de ventas que posee. Se calcula:

> Solvencia = **Activo Real (AR) Financiamiento Ajeno (FA)**

**Activo Real = Activo Circulante + Activo Fijo Neto** 

# **Financiamiento Ajeno = Pasivo Circulante + Pasivo a Largo Plazo.**

# **2. Razones de Apalancamiento.**

Expresa el grado de dependencia que tiene la entidad con relación a los acreedores externos.

- Razón de Endeudamiento: Expresa en qué medida las deudas están financiando la inversión en activos de la entidad. Se evalúa de favorable cuando se obtiene un resultado menor al 30% por lo tanto el 70% deben ser recursos propios. Se calcula:

# **Razón de Endeudamiento = Pasivos Totales Activos Totales**

- Razón de Autonomía: Indica en qué medida los acreedores participan con financiamiento en la instalación de la Empresa. Una disminución en el indicador indica que la dirección tiene mayor autonomía desde el punto de vista financiero. Se calcula:

# **Razón de Autonomía = Patrimonio Activos Totales**

- Calidad de la Deuda: Esta razón está dada a que muchas empresas no pueden acceder a los préstamos a largo plazo, no es posible determinar el valor óptimo de esta razón. No obstante mientras menor sea el valor de la misma, significa que la deuda sea de mejor calidad, ya que la deuda a largo plazo tiene un vencimiento más lejano y hay mayores posibilidades de poder pagar. Se calcula:

# **Calidad de la Deuda = Pasivo Circulante Pasivo Total**

# **3. Razones de Rentabilidad.**

Permite evaluar las ganancias de la empresa con respecto a un nivel dado de ventas de activos a la inversión de los dueños. Estas razones expresan la efectividad en cuanto a la forma en que está operando la entidad. Clasifican entre estas razones las siguientes:

- Rentabilidad Económica: Mide el rendimiento obtenido con respecto al total de la inversión y el beneficio por cada peso de activo. Refleja la eficiencia y efectividad en el uso y provecho de la inversión total. Se calcula:

# **Rentabilidad Económica = Utilidad Neta Activos Totales**

- Rentabilidad Financiera: Evalúa lo que le está rindiendo por cada peso de capital invertido. Se calcula:

# **Rentabilidad Financiera = Utilidad Neta Patrimonio**

- Margen Neto: Muestra el porcentaje del margen bruto que queda después de hacer la deducción del costo de la mercancía vendida, el promedio repartido entre el costo de la mercancía vendida y el precio de venta. Se calcula:

# **Margen Neto = Utilidad Neta Ventas netas**

### **4. Razones de Actividad.**

Expresan eficiencia operativa, miden la efectividad con que la entidad emplea los recursos con los que dispone. En estos intervienen comparaciones entre el nivel de ventas y la inversión de las distintas cuentas del activo.

- Rotación de los Activos: La rotación de los activos mide las veces que la entidad recupera la inversión y se evalúa de favorable cuando se obtiene una tendencia creciente, pues hay una mayor recuperación de la inversión. Se calcula:

# **Rotación de los Activos = Inventario Total Ventas Totales**

- Rotación del Capital de Trabajo: Indica la eficiencia de la dirección, ya que a mayor volumen de ingresos una mayor habilidad de sus directivos en la gestión empresarial. Si la rotación es baja podría indicar que la entidad no está generando el suficiente volumen de venta en la producción a la magnitud del capital de trabajo. Se calcula:

# **Rotación del Capital de Trabajo= Ventas Netas Capital de Trabajo**

- Rotación de los Activos totales: Esta razón tiene por objeto determinar el nivel de recursos generados por la instalación respecto a la magnitud de recursos usados (mide la efectividad y eficiencia de la dirección en los usos y provechos de los recursos disponibles) es decir, muestra las ventas generadas por cada peso invertido o la inversión que se necesita para generar un determinado volumen de ventas. Una rotación alta indica que la entidad ha generado suficiente volumen de ventas en proporción a la magnitud de su inversión. Se evalúa favorablemente siendo mayor o igual a \$0.50. Se calcula:

# **Rotación de los Activos Totales = Ventas Netas Activos Totales**

- Rotación de los Inventarios: Muestra el número de veces que las existencias de inventarios rotan en el año, es decir, el tiempo total que la entidad necesita para que los inventarios sean transferidos en cuentas por cobrar y efectivo. Es de significar que en exceso de inventario conlleva altos costos de almacenamiento y el riesgo de que estas se conviertan en obsoletos; un bajo nivel de inventarios puede ocasionar pérdidas de clientes por la carencia de mercancías. Se calcula:

# **Rotación de los Inventarios = Inventario promedio \*360 días Costo de Venta**

- Rotación de Caja: Expresa la eficiencia en el uso del efectivo en el pago inmediato de la deuda a corto plazo, mientras más rote mejor. Se calcula:

# **Rotación de Caja = Ventas Netas Efectivo**

-Ciclo de Cobro: este nos muestra cada cuántos días la Empresa cobra sus cuentas a corto plazo.

# **Ciclo de Cobro = Promedio de Cuentas por Cobrar \* 360 días Ventas Netas**

-Ciclo de Pago: este nos muestra cada cuántos días la Empresa paga sus deudas a corto plazo.

# **Ciclo de Pago = Promedio de Cuentas por Pagar\* 360 días Costo de Venta**

Mediantes los estudios teóricos se mostró que el riesgo financiero es susceptible de valoración económica en términos monetarios y los principales riesgos que enfrenta el sistema empresarial son los riesgos económicos, riesgos de mercado, riesgos de créditos, riesgos tecnológicos, riesgos estáticos, riesgos dinámicos, riesgos financieros, riesgos no financieros, riesgos patrimoniales, entre otros riesgos, y se basa en aplicar las técnicas de análisis del riesgo financiero que permite garantizar a la empresa la efectividad para mejorar la gestión empresarial.

# **Capítulo II: Diagnóstico y evaluación del riesgo en la Empresa Tabaco Torcido Sancti - Spíritus**

En este Capítulo II se muestra la Caracterización de la Empresa, la misión, la visión y las funciones de cada Directivo. Se realiza el análisis de las razones financieras aplicadas en la Empresa en el período correspondiente al año 2009 -2010, donde se interpreta los resultados de cada razón y se explica los motivos que conllevan a este resultado.

### **II.1. Caracterización de la Empresa Tabaco Torcido Sancti-Spíritus**

### **Caracterización del Sector(Ministerio de la agricultura)**

Caracterización general de La Empresa Tabaco Torcido Sancti Spíritus

La Empresa Tabaco Torcido Sancti Spíritus fue aprobada el 6/7//00 por la Resolución 156 del Ministerio de Economía y Planificación y ratificada mediante Resolución 277 de 31 de julio del 2000 de Ministro de la Agricultura y su objeto Empresarial por Resolución 206/03 del 1 de abril de 2003 del Ministerio de Economía y Planificación el cual quedó de la siguiente forma:

- $\div$  Producir y comercializar de forma mayorista tabaco torcido a mano y sus subproductos, con destino a la exportación y al consumo nacional, en ambas monedas.
- Comercializar con las Empresas Industriales del Grupo Empresarial de Tabaco de Cuba los excedentes de habilitaciones, cajonería, materias primas, materiales y otros renglones utilizados para la producción de tabaco torcido, en moneda nacional.
- Brindar servicios de transportación de carga por vía automotor al sistema del Ministerio de la Agricultura, en ambas monedas. A terceros en moneda nacional en los retornos, teniendo la obligación de acudir siempre a las Agencias de Cargas de Municipios y Provincias, sin efectuar nuevas inversiones con este propósito y cumpliendo las regulaciones vigentes al respecto.
- Ejecutar reparaciones, así como el mantenimiento y construcción de obras menores y viviendas para los trabajadores del sistema, en moneda nacional.
- Brindar servicios de torcer tabaco a mano, solamente en las actividades de promoción, tanto en frontera como en el exterior, cobrando los mismos en moneda libremente convertible.
- Prestar servicios de fumigación de tabaco a entidades del sistema y terceros en ambas monedas y a Empresas mixtas en moneda libremente convertible.
- Producir productos agropecuarios para el autoconsumo y efectuar la venta a los trabajadores del sistema, en moneda nacional y sus excedentes comercializarlos de forma minorista en moneda nacional a través del Mercado Agropecuario Estatal.
- Brindar servicios de comedor y cafetería a los trabajadores del sistema en moneda nacional.
- Prestar servicios de recreación a los trabajadores del sistema en moneda nacional, en las instalaciones ya existentes con que cuenta la Empresa.

Las actividades autorizadas a cobrar en moneda libremente convertible que se efectúen entre entidades estatales, se ajustan a las regulaciones vigentes.

Funciones de la Empresa:

- 1. Cumplir y hacer cumplir la legislación vigente.
- 2. Dirigir y orientar las acciones de las diferentes áreas y Unidades Empresariales de Base para el cumplimiento eficiente de las misiones asignadas.
- 3. Garantizar una estrecha colaboración con el Sindicato, la UJC y el PCC, así como con el Grupo Empresarial de Tabaco de Cuba y el Ministerio de la Agricultura.
- 4. Establecer una adecuada comunicación entre la Dirección General, demás subdivisiones estructurales y con los trabajadores en general. Crear las condiciones necesarias para la mayor participación de los trabajadores en los procesos de dirección, descentralizando la administración de los recursos y

controlando que como resultado de ello se eleve la eficiencia y gestión económica.

- 5. Dirigir y controlar el trabajo de las diferentes áreas y de las Unidades Empresariales de Base que agrupa.
- 6. Rendir cuenta mensualmente al Grupo Empresarial de Tabaco de Cuba, del desempeño de toda la organización y del resultado de su gestión.
- 7. Definir el Sistema Informativo Interno de la Empresa y de las Unidades Empresariales de Base.
- 8. Dirigir el proceso de innovación de sus Unidades Empresariales de Base, a partir de la estrategia de Ciencia e Innovación Tecnológica definida, de manera tal, que se garantice un adecuado nivel de gestión tecnológica, que posibilite la adquisición e incorporación de nuevos conocimientos científicos y tecnológicos a la actividad de la Empresa, con el objetivo de mantener e incrementar sus niveles de competitividad y eficiencia.
- 9. Desarrollar las actividades inherentes a la propiedad industrial, definiendo las medidas y procedimientos que garanticen la protección legal de los productos del intelecto creado, conforme a lo establecido en la legislación vigente sobre propiedad industrial.
- 10. Organizar, dirigir y controlar la actividad de Mercadotecnia y venta de la Empresa.
- 11. Responder por la calidad de las producciones y los servicios garantizando el nivel de competitividad y presencia en el escenario económico.
- 12. Establecer el procedimiento interno para la proposición de los nuevos negocios y asociaciones con capital extranjero, en correspondencia con lo establecido.
- 13. Organizar, dirigir y controlar la actividad contable y financiera de la Empresa.
- 14. Organizar y establecer los procedimientos generales para el Control Interno en la Empresa, y en las Unidades Empresariales de Base que agrupa.
- 15. Organizar y garantizar los procesos de capacitación de los trabajadores y cuadros, a través de la determinación de sus necesidades de aprendizaje.
- 16. Planificar, organizar y controlar las medidas, que garanticen la satisfacción de los trabajadores por la labor que desarrollan, definiendo además, un sistema de estimulación en la Empresa y sus Unidades Empresariales de Base.
- 17. Organizar y controlar la actividad de Seguridad y Salud en el trabajo, y las medidas para preservar el Medio Ambiente.
- 18. Dirigir el proceso de elaboración de la Planificación Estratégica y la Dirección por Objetivos, tomando en consideración las políticas establecidas por el Grupo Empresarial de Tabaco de Cuba y del Ministerio de la Agricultura.
- 19. Dirigir, coordinar y controlar el proceso de elaboración del Plan, del Plan de Negocios y de los Presupuestos de la Empresa y las Unidades Empresariales de Base que agrupa, en correspondencia con los lineamientos y enmarcamientos, emitidos por el Grupo Empresarial de Tabaco de Cuba y el Ministerio de la Agricultura, de manera que se cumplan los objetivos básicos de su funcionamiento y se recojan en el, las producciones y servicios seleccionados y otros indicadores directivos.
- 20. Presentar y defender el Plan y el Presupuesto de Ingresos y Gastos de la Empresa, y de este, el Presupuesto en Divisas, ante el Grupo Empresarial de Tabaco de Cuba, el Ministerio de la Agricultura y organizar las formas y métodos que favorezcan su ejecución en el volumen, eficiencia económica y calidad prevista.
- 21. Evaluar y responder por los resultados obtenidos en el cumplimiento del Plan, del Plan de Negocios, de los Presupuestos de Ingresos y Gastos, y los objetivos de trabajo de la Empresa y de las Unidades Empresariales de Base que agrupa.
- 22. Responder y evaluar los resultados económicos y financieros de toda la organización en su conjunto y de las Unidades Empresariales de Base que agrupa.
- 23. Proponer al Grupo Empresarial de Tabaco de Cuba las reservas a crear provenientes de las utilidades retenidas para su posterior análisis en la Junta de Gobierno.
- 24. Orientar, organizar y ejecutar la creación de condiciones para reducir los costos y gastos.
- 25. Solicitar créditos bancarios, en Moneda Nacional y en Divisas.
- 26. Ejecutar una eficiente gestión de cobros y pagos, que permita lograr la liquidez necesaria para cumplir sus obligaciones económicas.
- 27. Emitir mensualmente los estados y balances contables establecidos.
- 28. Desarrollar funciones en el manejo de las finanzas de la organización en su conjunto.
- 29. Supervisar y realizar auditorías internas a las Unidades Empresariales de Base.
- 30. Asegurar que el personal de la entidad desempeñe y desarrolle sus actividades, de acuerdo a las exigencias de sus funciones y contenido de trabajo.
- 31. Evaluar el desempeño de los directores de áreas y de las Unidades Empresariales de Base que agrupa.
- 32. Definir las formas y métodos de efectuar las diferentes producciones y servicios.
- 33. Organizar, de conjunto con el Sindicato, todo el sistema de estimulación a los trabajadores, en correspondencia con sus resultados productivos o en la prestación de servicios.
- 34. Responder ante el Grupo Empresarial de Tabaco de Cuba y el Ministerio de la Agricultura, por los resultados de la Empresa.
- 35. Responder por la seguridad y protección de la Empresa y de sus Unidades Empresariales de Base.
- 36. Garantizar la imagen corporativa de la cultura industrial.

37. Orientar y controlar la elaboración y el cumplimiento del Programa de Defensa y Defensa Civil.

Funciones de las divisiones estructurales

Dirección de contabilidad y finanzas:

- 1. Definir el Sistema Informativo Interno de la Empresa y de las Unidades Empresariales de Base.
- 2. Organizar, dirigir y controlar la actividad contable y financiera de la Empresa.
- 3. Organizar y establecer los procedimientos generales para el control interno en la Empresa y en las Unidades Empresariales de Base.
- 4. Dirigir el proceso de elaboración de la Planificación Estratégica y la Dirección por Objetivos, tomando en consideración las políticas establecidas por el Grupo Empresarial de Tabaco de Cuba y el Ministerio de la Agricultura.
- 5. Dirigir, coordinar y controlar el proceso de elaboración del plan de negocios y de los presupuestos de la Empresa y las Unidades Empresariales de Base, en correspondencia con los lineamientos y enmarcamientos emitidos por el Grupo Empresarial de Tabaco de Cuba y el Ministerio de la Agricultura, de manera que se cumplan los objetivos básicos de su funcionamiento y se recojan en ellos, las producciones y servicios seleccionados y otros indicadores directivos.
- 6. Responder y evaluar los resultados económicos y financieros de toda la Empresa en su conjunto y de las Unidades Empresariales de Base.
- 7. Orientar, organizar y ejecutar la creación de condiciones para reducir los costos y gastos.
- 8. Solicitar créditos bancarios, en moneda nacional y en moneda libremente convertible.
- 9. Ejecutar una eficiente gestión de cobros y pagos, que permita lograr la liquidez necesaria para cumplir sus obligaciones económicas.
- 10. Emitir mensualmente los Estados y Balances contables establecidos.
- 11. Desarrollar funciones en el manejo de las Finanzas de la Empresa en su conjunto.
- 12. Cumplir y hacer cumplir la legislación vigente en su esfera de atención.
- 13. Responder por la Seguridad y Protección de la Dirección.
- 14. Rendir cuenta mensualmente al Director General del desempeño de su Dirección y del resultado de su gestión.
- 15. Establecer una adecuada comunicación entre la Dirección de Contabilidad y Finanzas con las demás subdivisiones estructurales y los trabajadores. Crear las condiciones necesarias para la mayor participación de los trabajadores en los procesos de dirección descentralizando la administración de los recursos y asegurando que se eleve la eficiencia en la gestión económica.
- 16. Dirigir y controlar el trabajo de las áreas de responsabilidad que se le subordinan para el cumplimiento eficiente de las misiones asignadas.
- 17. Determinar las necesidades de aprendizaje de los trabajadores que dirige a través de la valoración de las mismas.
- 18. Presentar y defender el plan y el presupuesto de ingresos y gastos de la Empresa y de éste, el presupuesto en moneda libremente convertible, ante la Dirección General de la Empresa y organizar las formas y métodos que favorezcan su ejecución en el volumen, eficiencia económica y calidad prevista.
- 19. Asegurar que el personal de la Dirección de Contabilidad y Finanzas desempeñe sus actividades de acuerdo con las exigencias de sus funciones y contenido de trabajo.
- 20. Evaluar el desempeño de los trabajadores que le están subordinados.
- 21. Organizar, dirigir y controlar la actividad de mercadotecnia y venta de la Empresa.

Dirección de recursos humanos:

- 1. Dirigir y Controlar el trabajo de la Dirección.
- 2. Determinar las necesidades de capacitación de los trabajadores y cuadros, a través de la determinación de sus necesidades de aprendizaje.
- 3. Cumplir y hacer cumplir la legislación vigente en su esfera de atención.
- 4. Organizar, de conjunto con el sindicato, todo el sistema de estimulación a los trabajadores, en correspondencia con sus resultados productivos o en la prestación de servicios.
- 5. Organizar y controlar la actividad de Seguridad y Salud en el Trabajo y las medidas para preservar el Medio Ambiente.
- 6. Responder por la Seguridad y Protección de la Dirección.
- 7. Asegurar que el personal de la Dirección de Recursos Humanos desempeñe y desarrolle sus actividades, de acuerdo a las exigencias de sus funciones y contenido de trabajo.
- 8. Rendir cuenta mensualmente al Director General del desempeño de su dirección y del resultado de su gestión.
- 9. Asegurar que se aplique correctamente todo lo establecido en materia de organización del trabajo, la formación, sistemas de pago y la organización del salario.
- 10. Evaluar y controlar el proceso de evaluación del desempeño de los trabajadores subordinados.
- 11. Establecer una adecuada comunicación entre la Dirección de Recursos Humanos, la Dirección General con las demás subdivisiones estructurales y los trabajadores en general. Crear las condiciones para la mayor participación de los trabajadores en los procesos de dirección, descentralizando la administración de los recursos y asegurando que eleve la eficiencia en la gestión económica.
- 12. Evaluar y responder por los resultados obtenidos en el cumplimiento de los objetivos de trabajo de la Dirección de Recursos Humanos.
- 13. Planificar, organizar y controlar las medidas que garanticen la satisfacción de los trabajadores que dirige por la labor que desarrolla, definiendo además, un sistema de estimulación en la Empresa y en las Unidades Empresariales de Base.

Dirección técnica y desarrollo:

1.- Cumplir y hacer cumplir la legislación vigente en su esfera de atención.

2.- Dirigir y orientar las acciones en las áreas que se le subordinan.

3.- Establecer una adecuada comunicación entre la Dirección Técnica y Desarrollo, la Dirección General y el resto de las divisiones estructurales y todos los trabajadores.

4.-Rendir cuenta al Director General del desempeño de su Dirección y del resultado de su gestión, mensualmente.

5.-Dirigir el proceso de innovación de sus Unidades Empresariales de Base a partir de la estrategia de Ciencia e Innovación Tecnológica definida, de manera tal, que se garantice un adecuado nivel de gestión tecnológica, que posibilite la adquisición e incorporación de nuevos conocimientos científicos y tecnológicos a la actividad de la Empresa, con el objetivo de mantener e incrementar los niveles de competitividad y eficiencia.

6.- Desarrollar las actividades inherentes a la propiedad industrial, definiendo las medidas y procedimientos que garanticen la protección legal de los productos del intelecto creado, conforme a lo establecido en la legislación vigente sobre propiedad industrial.

7.- Asegurar que el personal de la Dirección Técnica y Desarrollo, desempeñe y desarrolle sus actividades, de acuerdo a las exigencias de sus funciones y contenido de trabajo.

9. Responder por la Seguridad y Protección de la Dirección.

10. Organizar, dirigir y controlar la actividad de mercadotecnia y ventas de la Empresa.

Funciones comunes para las unidades empresariales de base.

- 1. Llevar el registro de sus hechos contables y emitir Estados Financieros y Contables.
- 2. Organizar el proceso productivo o la prestación de servicios.
- 3. Proyectar y ejecutar sus planes y presupuestos, así como los objetivos y metas a alcanzar en cada período.
- 4. Garantizar la actividad de mercadotecnia.
- 5. Garantizar una eficiente gestión de cobros y pagos que permita lograr la liquidez necesaria, para cumplir sus obligaciones económicas.
- 6. Cumplir y hacer cumplir la legislación vigente en su esfera de atención.
- 7. Dirigir y orientar las acciones de las diferentes áreas y Unidades Empresariales de Base para el cumplimiento eficiente de las misiones asignadas.
- 8. Establecer una adecuada comunicación entre la Unidad Empresarial de Base con las demás subdivisiones estructurales y los trabajadores. Crear las condiciones necesarias para la mayor participación de los trabajadores en los

procesos de dirección, descentralizando la administración de los recursos y asegurando que se eleve la eficiencia en la gestión económica.

- 9. Dirigir y controlar el trabajo de las diferentes áreas de la Unidad Empresarial de Base.
- 10. Rendir cuenta en cada trimestre ante el Consejo de Dirección de la Empresa, del desempeño de la Unidad Empresarial de Base, y del resultado de su gestión.
- 11. Responder por la calidad de las producciones y servicios, garantizando el nivel de competitividad y presencia en el escenario económico.
- 12. Responder ante el Director General de la Empresa por los resultados económicos y productivos de la Unidad Empresarial de Base.
- 13. Garantizar los procesos de capacitación de los trabajadores de la Unidad Empresarial de Base, a través de la determinación de sus necesidades.
- 14. Asegurar que el personal de la Unidad Empresarial de Base desempeñe y desarrolle sus actividades, de acuerdo a las exigencias de sus funciones y contenidos de trabajo.
- 15. Responder por la Seguridad y Protección de la Unidad Empresarial de Base.
- 16. Garantizar la imagen corporativa y la cultura industrial.
- 17. Evaluar el desempeño de los jefes de brigada y trabajadores que se subordinan a la Unidad Empresarial de Base.
- 18. Evaluar y responder por los resultados obtenidos en el cumplimiento del plan, del plan de negocios, de los presupuestos de ingresos y gastos, y los objetivos de trabajo de la Unidad Empresarial de Base y las áreas que agrupa.
- 19. Presentar y defender el plan y el presupuesto de ingresos y gastos de la Unidad Empresarial de Base y de éste el presupuesto en divisas ante la Dirección General de la Empresa y organizar las formas y métodos que favorezca su ejecución en el volumen, eficiencia económica y calidad prevista.

Funciones específicas de las unidades empresariales de base de tabaco torcido para la exportación y tabaco torcido para el consumo nacional:

1.- Producir Tabaco Torcido para la Exportación y el Consumo Nacional.

Funciones específicas de la unidad empresarial de base de aseguramiento y servicios:

- 1. Garantizar las materias primas necesarias.
- 2. Garantizar la imagen corporativa y la cultura industrial.
- 3. Efectuar la venta de tabaco torcido para la exportación y el consumo nacional.
- 4. Garantizar los servicios de distribución de alimentos a las Unidades Empresariales de Base y a la Dirección General de la Empresa.
- 5. Prestar servicios de reparación y construcción de muebles para las Unidades Empresariales de Base.
- 6. Garantizar los servicios de comedor de las Empresa.
- 7. Controlar y ejecutar las reparaciones y mantenimientos constructivos.
- 8. Garantizar las materias primas y materiales para la producción
- 9. Garantizar la transportación interna de la Empresa.

Facultades de los directivos en los diferentes niveles estructurales

Director general de la empresa

- 1. Aprobar la estrategia de la Empresa.
- 2. Aprobar de forma autónoma, su estructura y plantilla de cargos, en el marco del plan o el presupuesto de cada año.
- 3. Aprobar la creación, disolución, transformación o fusión de Unidades Empresariales de Base asociadas directamente a la Empresa, las que podrán dedicarse a la actividad de producción, investigación, desarrollo, servicio a trabajadores, abastecimiento, etc. Estas unidades deberán tener aprobada su misión, así como sus funciones principales siempre bajo los principios de autofinanciamiento empresarial.
- 4. Aprobar y poner en vigor los reglamentos internos que rigen el trabajo en todas las esferas de la Empresa.
- 5. Firmar el Convenio Colectivo de Trabajo conjuntamente con el Sindicato, y responder personalmente por el cumplimiento del mismo, en los aspectos que le competen.
- 6. Aprobar de conjunto con el Sindicato, el horario de trabajo y descanso, según lo establecido y exigir su cumplimiento.
- 7. Aprobar las proformas de contrato a emplear en la Empresa.
- 8. Aprobar de conjunto con el Sindicato, los reglamentos para la distribución de las reservas de estimulación material de los trabajadores y de desarrollo social del colectivo, provenientes de las utilidades retenidas de acuerdo con las características propias de la Empresa y sobre la base de las regulaciones establecidas para su utilización.
- 9. Firmar contratos económicos de diferentes tipos (servicios, suministros, laboral, compraventa, seguro, arrendamiento, consignación, etc.). En casos de incumplimientos, conciliar determinadas medidas y/o indemnizaciones.
- 10. Contratar con terceros, servicios no existentes en su estructura organizativa, según lo establecido.
- 11. Conocer, y decidir sobre las discrepancias internas, que surjan en la concertación de contratos entre Unidades Empresariales de Base que agrupa, así como sobre los incumplimientos, que se produzcan en su ejecución.
- 12. Crear los órganos asesores de dirección, que más se ajusten a las características de su organización y reglamentar, su funcionamiento. Aprobar los acuerdos administrativos del consejo de dirección que considere conveniente.
- 13. Escoger su equipo de dirección. Proponer o aprobar el nombramiento y movimiento de los dirigentes y cuadros subordinados, según los procedimientos establecidos.
- 14. Definir los procedimientos y técnicas para la elaboración de normas de trabajo, seguridad y salud en el trabajo, consumo material, calidad, procedimientos tecnológicos y otras que rijan el trabajo en la Empresa, aprobando las mismas.

De igual forma aprobará la modificación del valor de la norma de trabajo, cuando se produzcan cambios.

- 15. Decidir sobre la conveniencia de utilizar la norma de trabajo que resulte más eficiente, salvo que se disponga lo contrario, por las autoridades correspondientes. Las normas de trabajo de la Empresa, una vez confeccionadas, serán analizadas con el Sindicato y en caso de discrepancias, serán aprobadas por el Grupo Empresarial de Tabaco de Cuba.
- 16. Administrar los recursos financieros y materiales así como la fuerza de trabajo.
- 17. Decidir sobre el destino de las provisiones y reservas de la entidad y la aplicación de las políticas de créditos, con sus Unidades Empresariales de Base, en correspondencia con lo establecido.
- 18. Aprobar el modelaje interno a utilizar en los diferentes subsistemas informativos, siempre y cuando éstos no vayan en detrimento de los modelos oficiales establecidos para la información al Grupo Empresarial de Tabaco de Cuba, los que no podrán ser modificados sin autorización expresa.
- 19. Elevar a la Junta de Gobierno, su inconformidad, sobre aportes a realizar al Grupo Empresarial de Tabaco de Cuba con cargo a sus gastos administrativos, por considerar que no generan valor agregado a la gestión de la Empresa.
- 20. Abrir cuentas bancarias en moneda nacional y en divisas en correspondencia con lo establecido.
- 21. Operar cuentas bancarias en moneda nacional y en divisas dentro del marco del presupuesto aprobado.
- 22. Aprobar el sistema de cuentas a emplear en la Empresa, ajustándose a las normas y principios de contabilidad generalmente aceptados.
- 23. Aprobar los Balances Financieros de la Empresa, responder por los resultados financieros de la misma y por el cumplimiento de sus obligaciones.
- 24. Decidir o autorizar que activos financieros temporalmente libres se depositen en cuenta bancaria a plazo fijo.
- 25. Autorizar la venta de los activos fijos tangibles ociosos, una vez que reciba del Grupo Empresarial de Tabaco de Cuba la correspondiente confirmación sobre el destino de éstos.
- 26. Aprobar la solicitud de créditos bancarios en moneda nacional y en divisas.
- 27. Aprobar los sistemas de costos a emplear en la Empresa y sus Unidades Empresariales de Base.
- 28. Aprobar los precios que le correspondan, según lo establecido por el Ministerio de Finanzas y Precios. De igual forma aprobará los precios de venta de semiproductos y tarifas de servicios internos entre las Unidades Empresariales de Base de la propia Empresa.
- 29. Aprobar el grupo escala y el salario que corresponde a los nuevos puestos de trabajo que sean creados, como resultado de los cambios técnicos y/o organizativos que se produzcan en la Empresa, sobre la base del procedimiento para la evaluación de puestos establecidos.
- 30. Fijar el salario para el personal dirigente de la Empresa, partiendo de la categoría aprobada a ésta.
- 31. Aprobar de conjunto con el Sindicato, la duración del período de prueba para los diferentes cargos de la Empresa. El Director General de la Empresa podrá decidir la exoneración del período de prueba, en los casos que corresponda.
- 32. Aprobar las formas y sistemas de pago a aplicar a los trabajadores que mayor eficiencia económica brinden vinculando el salario a los resultados reales-
- 33. Solicitar al Ministerio de Trabajo y Seguridad Social. el pago de condiciones laborales anormales, en aquellos puestos de trabajo que requieran esta condición.
- 34. Aprobar el procedimiento para determinar la magnitud del estímulo salarial de los dirigentes, técnicos, trabajadores de servicios, administrativos, y obreros que cobran su salario a tiempo.
- 35. Crear los Comité de Expertos en la Empresa, en las diferentes áreas de la misma.
- 36. Reconocer o retirar la condición de idoneidad demostrada, de los trabajadores de la Empresa, delegar en los jefes de Unidades Empresariales de Base esta autoridad.
- 37. Decidir el ingreso de los trabajadores al empleo, su permanencia promoción.
- 38. Dar por terminada la relación laboral con un trabajador a iniciativa de la Dirección General de la Empresa.
- 39. Autorizar excepcionalmente que un trabajador pase a ocupar otra plaza de menor categoría por no más de 60 días en el año, sin afectar su salario.
- 40. Aplicar las medidas disciplinarias al personal de la Empresa.
- 41. Responder por la calidad de la producción y los servicios que presta la Empresa.
- 42. Aprobar o acordar con los trabajadores, la recuperación de la producción por interrupciones.
- 43. Decidir sobre la existencia de su representante, en empresas que le entreguen producciones o le presten servicios. Crear las condiciones para el trabajo del representante del cliente, en la Empresa de acuerdo a los contratos firmados.
- 44. Autorizar al personal de garantía de la calidad, técnico de seguridad y salud del trabajo, y otros a paralizar el proceso productivo o servicios, ante graves violaciones de la disciplina tecnológica.
- 45. Promover y aprobar los planes de capacitación gerencial de los cuadros y trabajadores.

El director General no podrá delegar de sus facultades las No. 1, 2, 3, 4, 5, 8, 11 ,13, 18, 20, 21, 26, 27, 28, 30, 31, 32, 35, y 36. Las facultades delegadas a un jefe subordinado, no podrán a su vez ser delegadas sin autorización expresa del Director General de la Empresa. La delegación de facultades, no exime de la exigencia de responsabilidades.

Director de contabilidad y finanzas

- 1. Aprobar la pro formas de contratos económicos a emplear en la Empresa.
- 2. Administrar los recursos financieros y materiales, así como la fuerza de trabajo de la Dirección.
- 3. Decidir sobre el destino de las provisiones y reservas de la Entidad, y la aplicación de la política de créditos, con sus Unidades Empresariales de Base, en correspondencia con lo establecido.
- 4. Aprobar el sistema de cuentas a emplear en la Empresa ajustándose a los principios y normas generalmente aceptadas.
- 5. Decidir sobre los activos financieros temporalmente libres con la aprobación del Director General.
- 6. Aplicar medidas disciplinarias al personal de su área.

Director de recursos humanos

- 1. Decidir sobre la conveniencia de utilizar la norma de trabajo que resulte más eficiente. Salvo que se disponga lo contrario por las autoridades correspondientes. Las normas de trabajo de la Empresa, una vez confeccionadas, serán analizadas con el Sindicato y en caso de discrepancias, serán aprobadas por el Grupo Empresarial de Tabaco de Cuba.
- 2. Solicitar al Ministerio de Trabajo y Seguridad Social el pago por condiciones anormales en aquellos puestos de trabajo que requieran esta condición.
- 3. Autorizar, excepcionalmente, que un trabajador de su área pase a ocupar una plaza por no más de sesenta días sin afectar su salario.
- 4. Proponer los cursos de capacitación gerencial de los cuadros y trabajadores.
- 5. Definir los procedimientos y técnicas para elaboración de normas de trabajo, norma de Seguridad y Salud en el trabajo cuando se produzcan cambios, aprobando las mismas.
- 6. Aprobar el grupo escala y el salario que corresponde a los nuevos puestos de trabajo que sean creados, como resultado de cambios técnicos y / o organizativos que se produzcan en la Empresa sobre la base del procedimiento para la evaluación de puestos establecidos.
- 7. Aprobar el procedimiento para determinar la magnitud del estimulo salarial de los dirigentes, técnicos, trabajadores de servicios, administrativos y obreros que cobren su salario a tiempo.
- 8. Aplicar medidas disciplinarias al personal subordinado.
- 9. Autorizar de conjunto con el sindicato el horario de trabajo y descanso según lo establecido y exigir su cumplimiento.
- 10. Administrar los recursos financieros y materiales, así como la fuerza de trabajo de la Dirección de Recursos Humanos.
- 11. Aprobar las pro formas de contratos laborales a cumplir en la Empresa.
- 12. Autorizar al personal técnico en Seguridad, Salud y Medio Ambiente del Trabajo a paralizar el proceso productivo o servicios, ante graves violaciones de la disciplina tecnológica.

# Director técnico y desarrollo

- 1. Administrar los recursos financieros, materiales así como la fuerza de trabajo de su Dirección.
- 2. Decidir la paralización del proceso productivo o servicios ante graves violaciones laborales o tecnológicas.
- 3. Definir los procedimientos y técnicas para la elaboración de las normas de consumo material, calidad y procedimiento tecnológicos que rigen el trabajo, en los casos que las normas ramales no se correspondan con las características de la Empresa, aprobando las mismas.
- 4. Aplicar medidas disciplinarias al personal subordinado.
- 5. Autorizar al personal de garantía de calidad y otros a paralizar el proceso productivo o servicios, ante graves violaciones de la disciplina tecnológica.

Facultades de los directores de las unidades empresariales de base:

- 1. Firmar contratos económicos de diferentes tipos de acuerdo a lo definido en el subsistema de contratación económica hasta un monto de 20.0 MP.
- 2. Contratar con terceros servicios no existentes en su estructura Organizativa, según lo establecido.
- 3. Crear los Órganos Asesores de Dirección que más se ajustan a las características de su Unidad Empresarial de Base y reglamentar su funcionamiento.
- 4. Administrar los Recursos Financieros y Materiales, así como la fuerza de trabajo.
- 5. Decidir el ingreso de los trabajadores al empleo su permanencia y promoción.
- 6. Dar por terminada la relación laboral con un trabajador subordinado.
- 7. Aprobar o acordar con los trabajadores la recuperación de la producción por interrupciones.
- 8. Reconocer o retirar la condición de idoneidad demostrada de los trabajadores de la Unidad Empresarial de Base.
- 9. Autorizar al personal de garantía, de seguridad y salud en el trabajo y otros a paralizar el proceso productivo o de servicios ante graves violaciones de la disciplina tecnológica.
- 10. Aprobar de conjunto con el Sindicato el horario de trabajo y descanso, según lo establecido y exigir su cumplimiento.
- 11. Aprobar los balances financieros de las Unidades Empresariales de Base y responder por el resultado de la misma.
- 12. Aplicar medidas disciplinarias al personal subordinado.

# **Misión:**

Producir tabaco torcido a mano para la exportación y el consumo nacional, por surtidos, según la demanda del Grupo Empresarial de Tabaco de Cuba.

# **Visión:**

Ser modelo de Entidad Estatal Socialista de alto reconocimiento social en el aporte al país, con elevado nivel de eficiencia y eficacia. Dotado de un capital Humano calificado y competente y con sentido de pertenencia.

# **II.2. Análisis de las razones financieras aplicadas en la Empresa**

### **II.2.1. Análisis de las Razones de Liquidez**

Las razones de liquidez miden la habilidad de la empresa para satisfacer sus obligaciones a corto plazo.

A continuación analizaremos las siguientes razones de liquidez:

- Razón de Liquidez General.
- Razón Rápida o Prueba Ácida.
- Razón de Caja o Tesorería.
- Razón de Solvencia.

### **Análisis de la Razón Liquidez General.**

La razón de liquidez general muestra el número de veces que el activo circulante contiene al pasivo circulante. Permite medir el margen de seguridad que la empresa mantiene para cubrir las fluctuaciones en flujo de efectivo que se genera a través de la relación de las cuentas de activo y pasivo que integran el ciclo financiero a corto plazo.

Cabe significar que una razón mayor a la unidad indica que la entidad puede cubrir todas sus obligaciones a corto plazo y aún le quedará un excedente para enfrentar sus necesidades o eventualidades, mientras que un índice excesivamente alto podría reflejar la falta de una buena administración del circulante.

1.3 a 1.5  $\rightarrow$  Correcto. Menor 1.3 → Peligro de suspensión de pago. Mayor 1.5  $\rightarrow$  Peligro de tener ociosos.

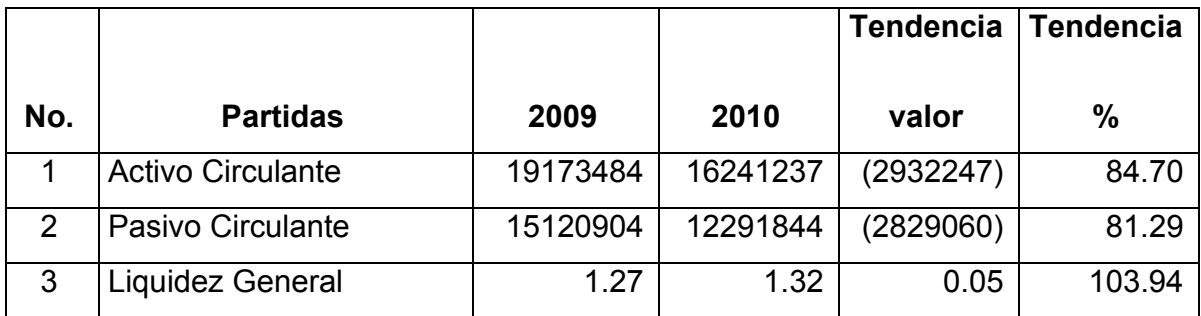

En el período que se analiza como se observa por cada peso de deuda a corto plazo la entidad dispone de 1.32 pesos de razón circulante en el año 2010, resultado que crece con relación al año anterior en un 3.94 por ciento, que está dado porque el activo circulante crece 3949393.00 más que el pasivo circulante, y esto se debe porque el último día del año entró un pago de ATM tabaco(cliente) y se quedó en cuenta, sin posibilidad de pagar ninguna deuda por el cierre del banco.

### • **Análisis de la Razón Rápida o Prueba Ácida.**

La liquidez inmediata conocida también como razón rápida o prueba ácida mide la capacidad de enfrentar las obligaciones más exigibles, es decir, las deudas a corto plazo a partir de los activos circulantes sin incluir las partidas menos líquidas (inventarios y pagos anticipados).

Se evalúa de favorable cuando es mayor o igual a uno. Cabe significar que un resultado muy alto expresa inmovilización del efectivo y de cuentas por cobrar. Numerosos autores en reconocidas publicaciones plantean que tomando en consideración el grado de acidez, esta prueba es más ácida que la razón circulante y menos ácida que la razón de caja.

Entre  $0.5 \vee 0.8 \rightarrow$  Correcto.

Menor que  $0.5 \rightarrow$  Peligro de suspensión de pago.

Mayor que  $0.8 \rightarrow$  Peligro de tener tesorería ociosa.

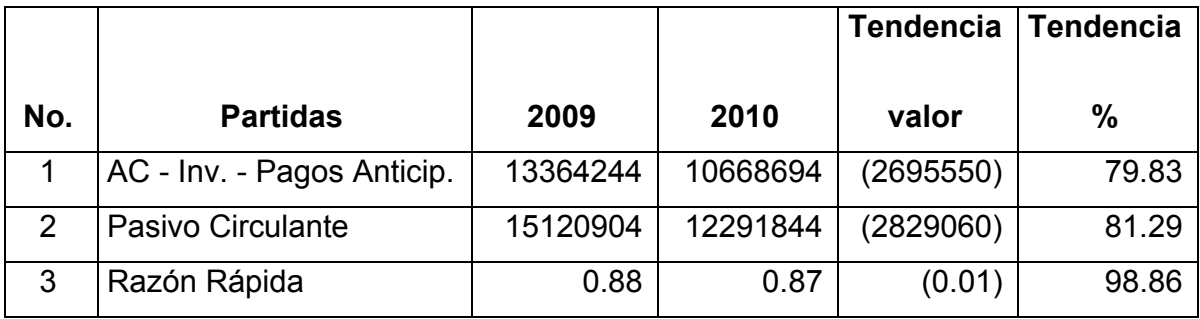

Se aprecia que la entidad por cada peso de deuda a corto plazo cuenta con 0.87 pesos de recursos altamente líquidos y tiende a decrecer con relación al año anterior en un 1.14 por ciento. En ambos años la cantidad de activos más líquidos que poseía la empresa por cada peso de pasivo circulante señalaba peligro de tener tesorería ociosa.

### • **Análisis de la Razón de Caja o Tesorería.**

La razón de caja o tesorería reviste gran importancia en el análisis de la liquidez, ya que la misma expresa el riesgo financiero que corren los acreedores. Es difícil estimar un valor ideal para esta razón, ya que el disponible acostumbra a fluctuar a lo largo del año y por tanto, se ha de procurar tomar un valor medio. Con un disponible bajo se pueden tener problemas para atender los pagos; si es muy alto, puede existir disponibilidad ociosa y por tanto perder rentabilidad de los mismos. Hay autores que consideran que esta razón no es fiable porque las cuentas de efectivo son totalmente volátiles, pueden estar y automáticamente no estar.

 $0.3 - 0.50 \rightarrow$  Valor medio óptico (para algunos autores)

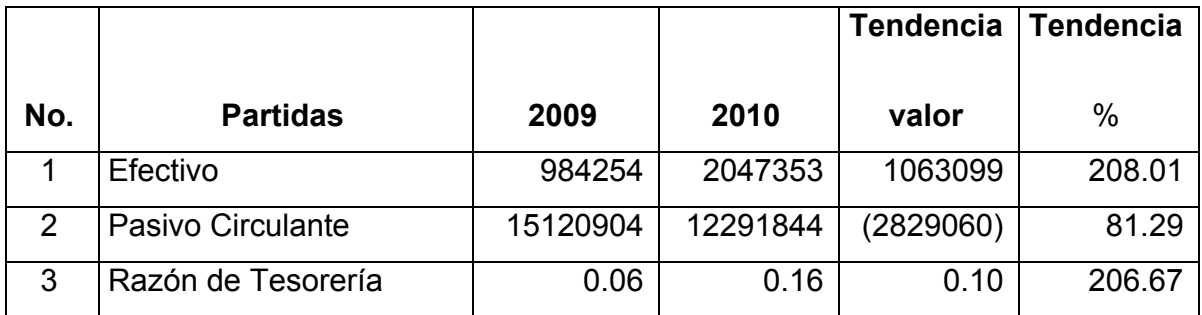

En este análisis y acorde a los resultados obtenidos en este indicador nos muestra que la entidad por cada peso de deuda a corto plazo cuenta con 0.16 pesos de efectivo y tiende a crecer con respecto al año anterior en un 106.67 por ciento, situación provocada por la disminución del pasivo circulante en \$ 2829060.00. La empresa debe seguir muy de cerca esta situación porque aunque se incrementa de un período a otro la empresa no se encuentra en condiciones de enfrentar los compromisos de pago a corto plazo con sus recursos más líquidos.

# • **Análisis de la Razón de Solvencia.**

Esta razón diagnostica cómo puede una empresa solventar todas sus deudas con los activos con valor de ventas que posee.

Entre 1.5 y 2.0  $\rightarrow$  Correcto.

Menor que 1.5  $\rightarrow$  Peligro de no poder solventar las deudas.

Mayor que  $2.0 \rightarrow$  Peligro de tener ociosos.

A continuación se muestra su análisis:

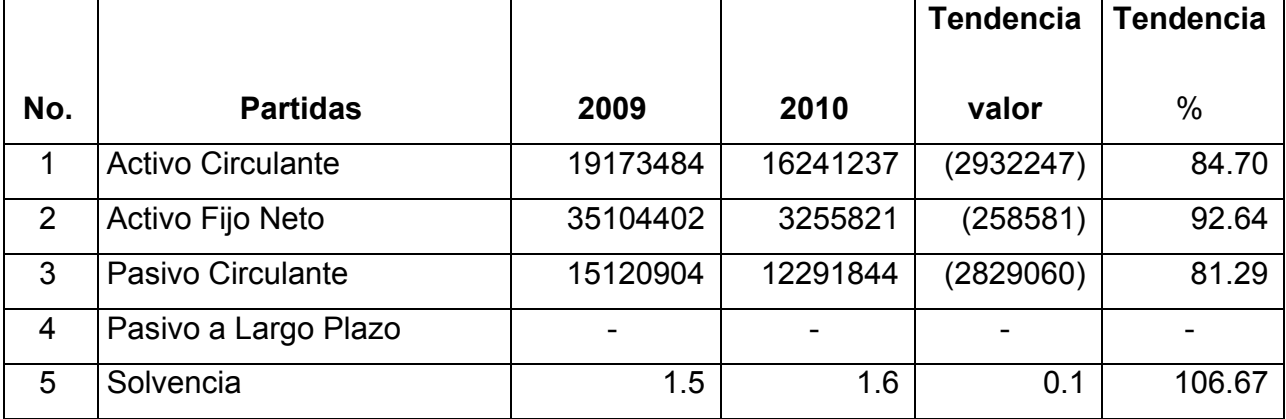

Como se puede observar el índice de solvencia aumenta en el período correspondiente al año 2010 en 0.1 con respecto al precedente que mostraba valores de 1.5, demostrando así que la entidad cuenta con bienes suficientes para afrontar sus obligaciones, aunque debe comenzar a velar de cerca este incremento debido a que en un futuro pudiera presentar peligro de tener ociosos.

#### **II.2.2 Análisis de las Razones de Apalancamiento**

Las razones de apalancamiento miden los fondos proporcionados por los propietarios en comparación con el financiamiento proporcionado por los acreedores de la entidad.

Dentro de estas razones analizaremos:

- Razón de Endeudamiento.
- Razón de Autonomía.
- Calidad de la Deuda.

Estas razones se utilizan para diagnosticar sobre la estructura, cantidad y calidad de la deuda que tiene la empresa, así como comprobar hasta que punto se obtiene el beneficio suficiente para soportar el costo de la deuda.

#### • **Análisis de la Razón de Endeudamiento.**

Cabe significar que endeudamiento significa apalancamiento. Esta razón mide el porcentaje de fondos totales proporcionados por los acreedores, mientras más baja sea esta razón mayor es el margen de protección contra la pérdida de los acreedores.

Si la razón de endeudamiento es elevada existe peligro de irresponsabilidades por parte de los propietarios, la participación de los mismos puede ser tan pequeña que la actividad especulativa en caso de tener éxito le proporciona un porcentaje sustancial del rendimiento.

Entre 1 y 2  $\rightarrow$  Riesgo Medio.

Mayor que  $2.0 \rightarrow$  Alto Riesgo.

Menor que 1  $\rightarrow$  Bajo Riesgo.

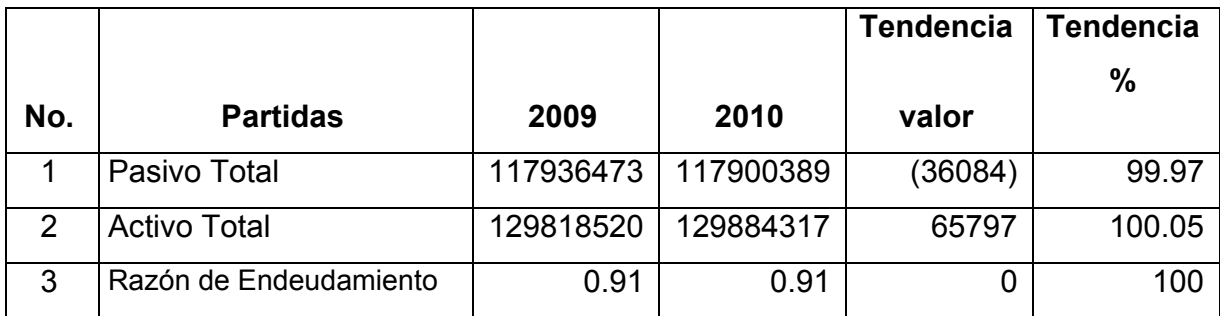

El índice de endeudamiento como se observa es de 0.91 pesos por cada peso de activos totales, lo que representa que el 91 por ciento de los recursos están financiados por los acreedores, mientras que el 9 por ciento representa recursos propios.

### • **Análisis de la Razón de Autonomía.**

Esta razón expresa la participación del estado en el financiamiento de los activos reales de la empresa.

Entre 0.60 y 0.40  $\rightarrow$  Riesgo Medio. Mayor que  $0.60 \rightarrow$  Bajo Riesgo. Menor que  $0.40 \rightarrow$  Alto Riesgo.

A continuación se muestra su análisis:

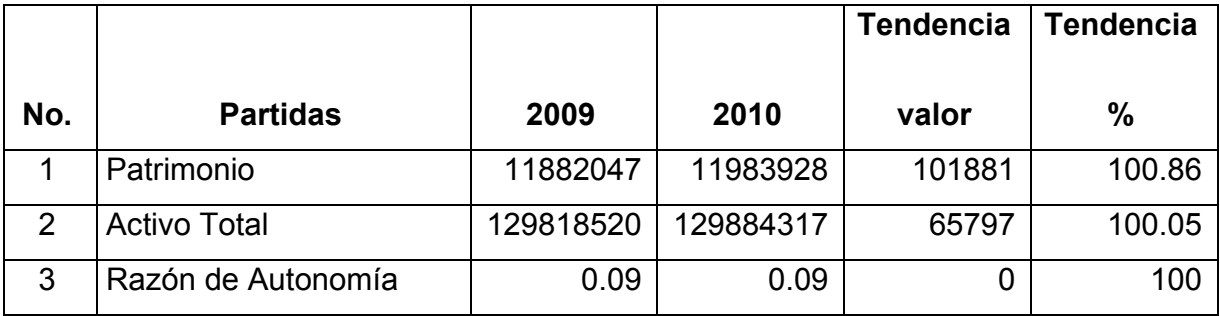

Se puede apreciar que la entidad posee un índice de autonomía del 9 por ciento en los dos años lo que significa un alto riesgo para la empresa, y esto está dado porque según la instrucción No.1 del Ministerio de Finanzas y Precios (MFP), que es el documento que aprueba a las empresas las reservas a partir de las utilidades, y estos dos años no aprobaron reservas por lo que todas las utilidades se aportan al Presupuesto del Estado y no se forma Patrimonio.

# • **Análisis de la Calidad de la Deuda.**

Esta razón está dada a que no es posible determinar el valor óptimo de ella. No obstante mientras menor sea el valor de la misma, significa que la deuda es de mejor calidad.

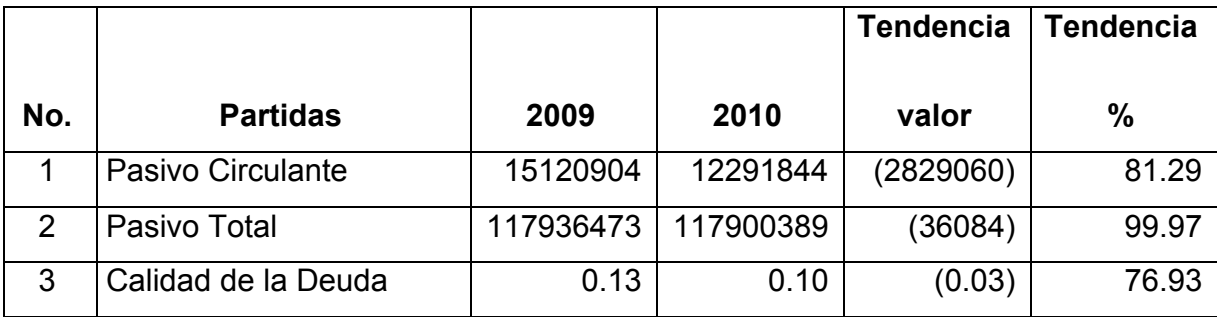

A continuación se muestra su análisis:

# **II.2.3 Análisis de las Razones de Rentabilidad**

Estas razones sirven para evaluar la eficiencia de la gestión y por tanto de su dirección y en este sentido mientras mayor sea la proporción de las ganancias sobre las ventas y los bienes de la entidad ello constituirá un aval al medir el trabajo de quienes la dirigen.

Miden el rendimiento sobre los capitales invertidos, constituye una prueba de la eficiencia de la administración en la utilización de sus recursos disponibles. Los ejecutivos en funciones deben cuidar que sus razones de rentabilidad sean altas o crecientes ya que solo a través de ellas su negocio prospera.

**Eficiencia:** expresa la relación realmente obtenida como resultado efectivo entre una cierta aplicación de medios y un determinado efecto, medido como resultado.

Se analizarán las siguientes razones de rentabilidad:

- Margen Neto.
- Rentabilidad Económica.
- Rentabilidad Financiera.

### **• Análisis del Margen Neto.**

Esta razón muestra el porcentaje del margen bruto.

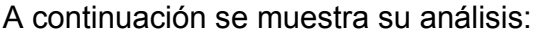

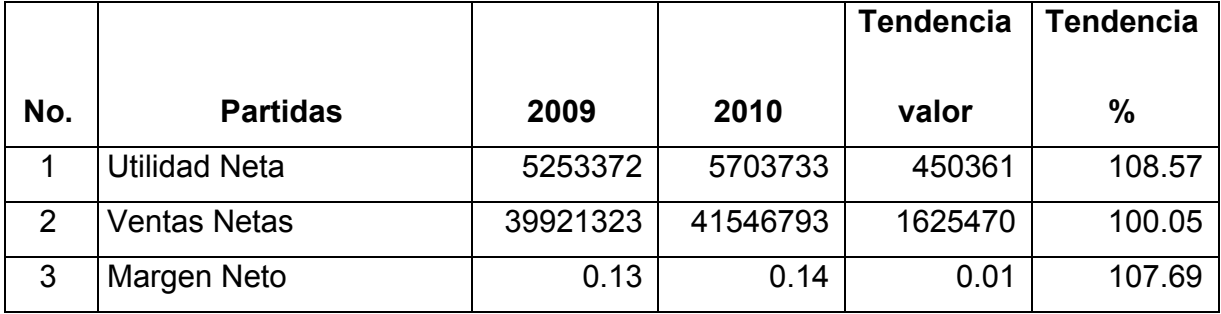

Como se observa este análisis es correcto pues el incremento de dicho margen significa trabajar con mayor eficiencia.

# • **Análisis de la Rentabilidad Económica.**

La rentabilidad económica tiene como objetivo medir la utilidad neta por peso de activos totales.

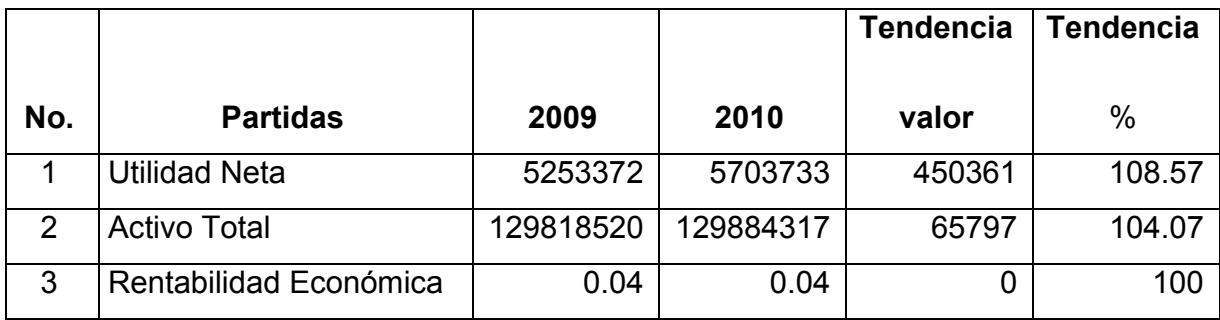

A continuación se muestra su análisis:

En la entidad objeto de análisis, por cada peso de activos totales la entidad obtiene 0.04 pesos de utilidad neta en ambos años, es decir se mantiene el año 2010 igual al 2009 por lo que no hubo variación alguna un año respecto a otro.

# • **Análisis de la Rentabilidad Financiera.**

La rentabilidad financiera mide la utilidad neta que se obtiene por cada peso de patrimonio.

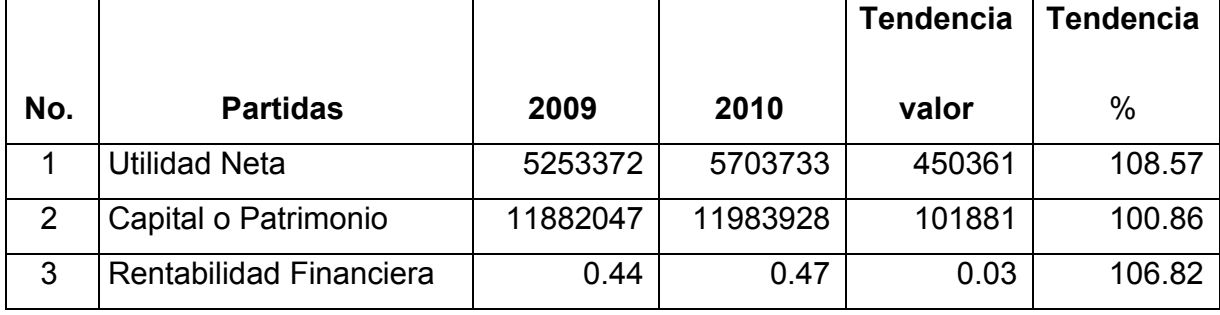

A continuación se muestra su análisis:

La rentabilidad financiera como se observa es de 0.47 pesos por cada peso invertido en la entidad, resultado que crece con relación al período del año anterior, y su crecimiento es de un 6.82 por ciento.

### **II.2.4 Análisis de las Razones de Actividad**

Las razones de actividad o eficiencia operativa miden la eficiencia con que se están administrando los recursos.

En este trabajo se analizarán las siguientes:

- Rotación de los Activos.
- Rotación de los Inventarios.
- Rotación del Capital de Trabajo.
- Rotación de los Activos Totales.
- Rotación de Caja.
- Rotación del Ciclo de Cobro.
- Rotación del Ciclo de Pago.

Permiten estudiar la efectividad que se obtienen de los activos. Es una forma de evaluar la eficacia.

**Eficacia:** Es la capacidad de poder realizar algo. Actividad. Fuerza para obrar.

### • **Análisis de la Rotación de los Activos.**

La rotación de los activos totales mide las veces que la entidad recupera la inversión y se evalúa de favorable cuando se obtiene una tendencia creciente, pues hay una mayor recuperación de la inversión.

A continuación se muestra su análisis:

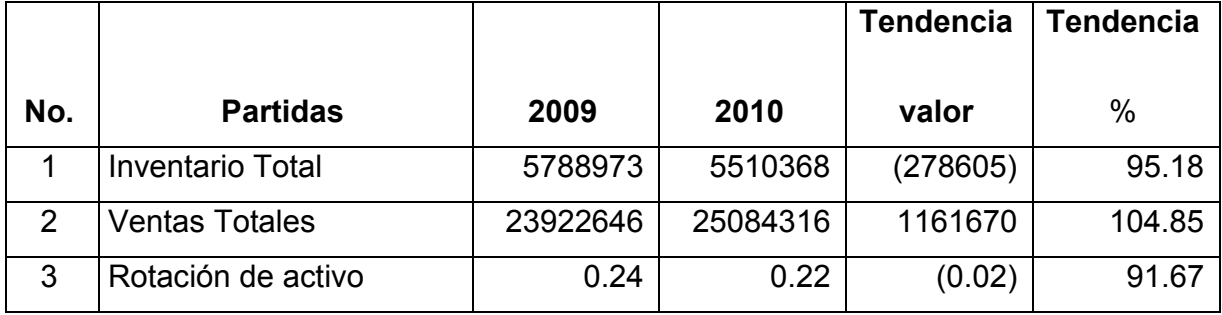

En la tabla se muestra que por cada peso de inversión se generó 0.22 pesos de venta en el período que se analiza, que con respecto al año anterior disminuye en 0.02 pesos, dado fundamentalmente por la disminución de los inventarios en 278605.00 pesos. Esta situación la Empresa debe seguirla ya que mientras más veces roten los activos totales más rápido se recupera la inversión.

### • **Análisis de la Rotación de los Inventarios.**

El análisis de la rotación de los inventarios tiene como objetivo dar a conocer el número de veces o de días que los inventarios se realizan. En la medida que la entidad acelere la rotación de los inventarios obtiene un resultado más favorable, pues disminuye la inmovilización de los mismos.

Escala (de 40 a 50días)

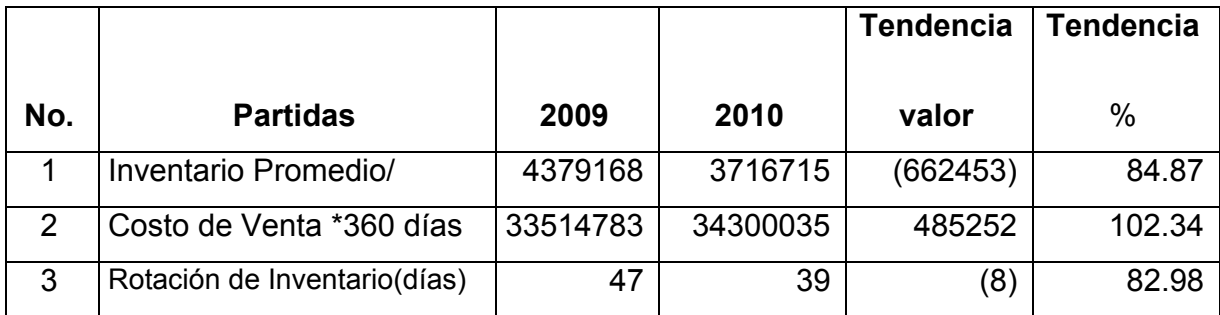

La rotación de los inventarios es de 39 días como se puede observar en la tabla, disminuye en 8 días con relación al año anterior. Los inventarios de manera general disminuyen su rotación en 17.02 % con relación al año anterior, pero se puede señalar que los inventarios rotan con habilidad y no corre el riesgo de tener materiales ociosos, y así obtienen mejores resultados.

# • **Análisis de la Rotación del Capital de Trabajo.**

La rotación del capital neto de trabajo expresa la capacidad que tiene la entidad de generar niveles de ventas por cada peso de capital neto de trabajo. Se evalúa como favorable en la medida que la entidad sea capaz de incrementar el indicador ventas netas por peso de capital neto de trabajo.

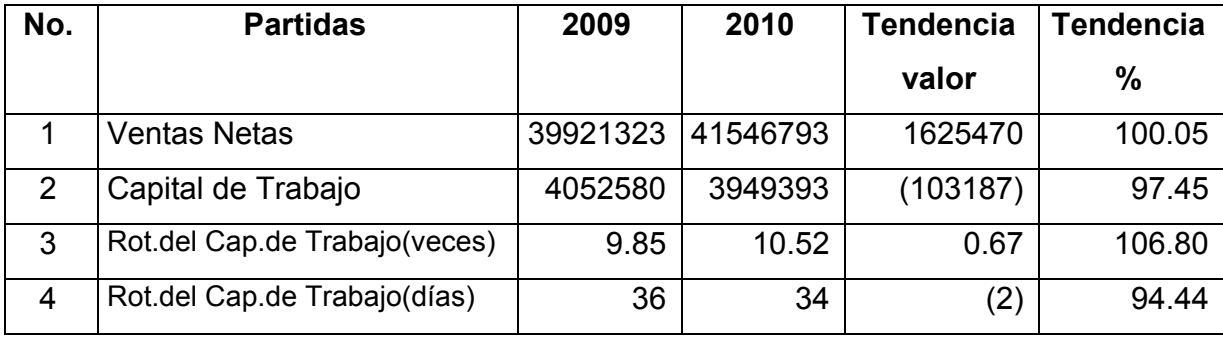

A continuación se muestra su análisis.

Se observa que la rotación del capital de trabajo aumenta con respecto al año anterior en un 6.80 por ciento, rotando cada 34 días, las ventas netas aumentan en 1625470 pesos para un 100.05 por ciento con respecto al año anterior. Por lo visto anteriormente podemos decir que la Empresa se encuentra en condiciones de generar niveles de ventas por cada peso de Capital Neto de Trabajo.

### • **Análisis de la Rotación de los Activos Totales.**

La rotación de los activos totales mide las veces que la entidad recupera la inversión y se evalúa de favorable cuando se obtiene una tendencia creciente, pues hay una mayor recuperación de la inversión.

### A continuación se muestra su análisis:

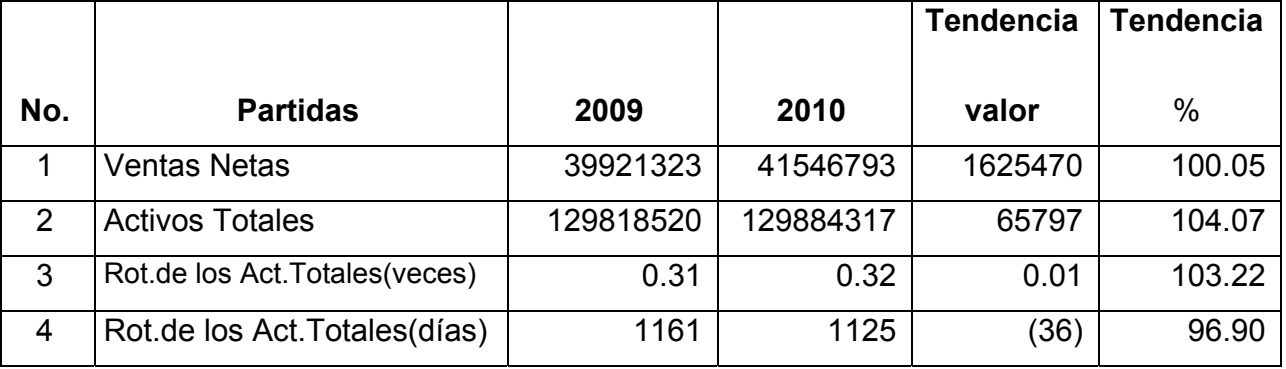

En la tabla se muestra que por cada peso de inversión se generó 0.32 pesos de venta en el período que se analiza, lo que significa que la entidad recupera el valor de la inversión cada 1125 días.

### • **Análisis de la Rotación de Caja.**

La rotación de caja muestra la eficiencia con que la entidad ha utilizado su efectivo en el pago inmediato de la deuda a corto y a largo plazo.

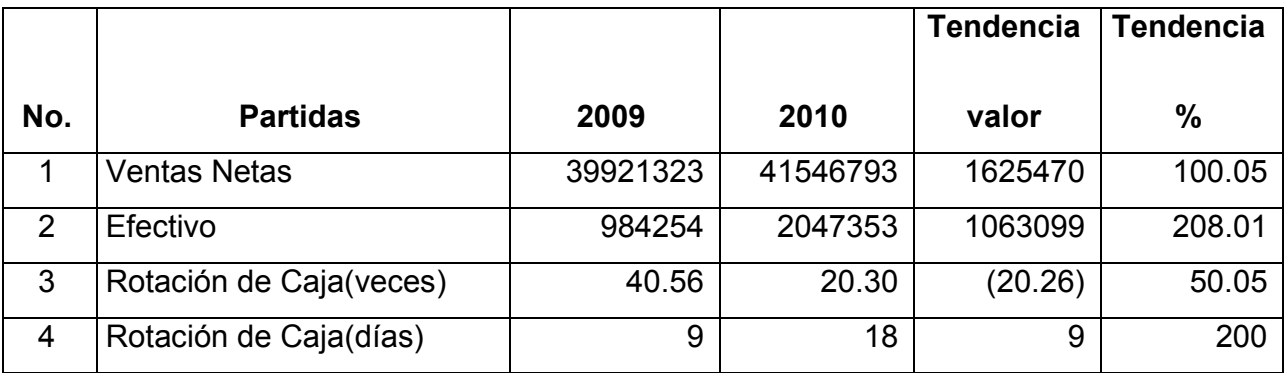

Como se aprecia la rotación de caja se efectúa 20 veces aproximadamente al año, o sea, cada 18 días, aumentando en 9 días de un año a otro.

# • **Análisis del Ciclo de Cobro.**

El Ciclo de Cobro nos muestra la posibilidad de saber cada cuántos días la Empresa cobra sus cuentas a corto plazo.

Escala (Menor o igual que 30 días)

# A continuación se muestra su análisis:

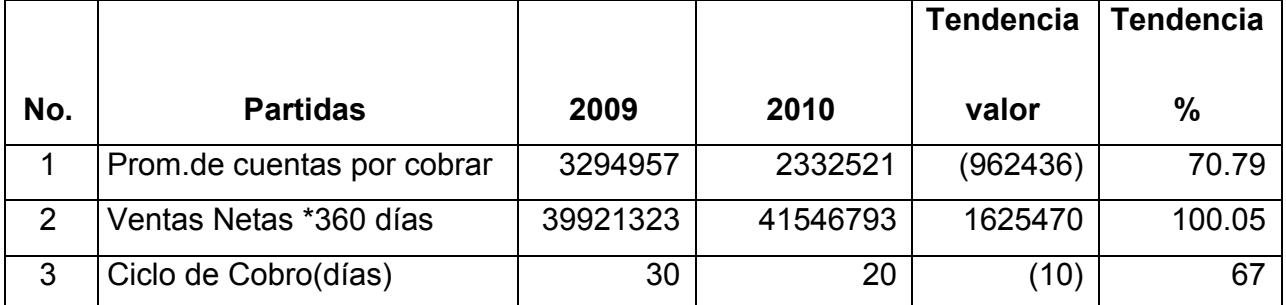

Como se puede observar la entidad en el período que se analiza cobra sus cuentas aproximadamente cada 20 días, es decir que con respecto al año anterior que era cada 30 días y estaba en término, este año se manifiesta una mejor gestión de cobros.

# • **Análisis del Ciclo de Pago.**

El Ciclo de Pago nos muestra la posibilidad de saber cada cuántos días la Empresa paga sus deudas a corto plazo.

Escala (Menor o igual que 40 días)

A continuación se muestra su análisis:

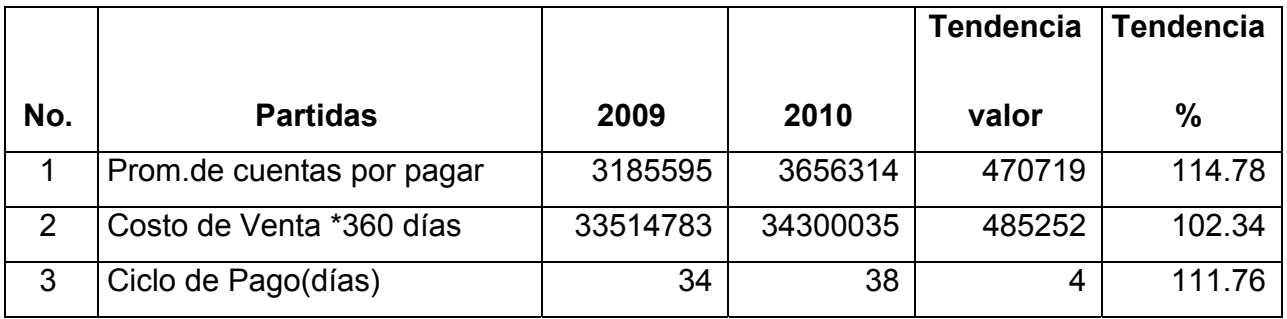

En la tabla se muestra que el ciclo de pago de la empresa en el año 2010 es de 38 días aproximadamente, que con respecto al año anterior aumenta en 4 días más de que esta entidad paga sus deudas.

Con el análisis del riesgo financiero se pudo determinar los problemas que se presentan en la actividad económica y financiera de la empresa, según los resultados obtenidos estos nos permitieron tomar una mejor decisión para mejorar la efectividad empresarial en nuestra entidad.

#### **Conclusiones.**

Sobre la base de las reflexiones teóricas y empíricas realizadas a partir de un conjunto de métodos y técnicas de investigación se arribaron a las siguientes conclusiones:

- Los fundamentos teóricos permitieron desarrollar un estudio del proceso de análisis económico financiero, con vista a determinar las insuficiencias presentadas en la actividad económica y financiera de la Empresa Tabaco Torcido Sancti-Spíritus.
- De acuerdo con los resultados obtenidos en la caracterización del estado actual que presenta la Empresa Tabaco Torcido Sancti-Spíritus, se pudo determinar que el proceso de análisis económico financiero se manifiesta de manera limitada debido a que no utilizan técnicas óptimas que le permitan obtener información más precisa de su actividad económica y financiera y que garantice así una eficiente toma de decisiones.
- A partir de los resultados derivados en el proceso de aplicación de las técnicas de análisis del riesgo financiero, se pudo constatar que la entidad objeto de investigación presenta una situación económica financiera insuficiente, dada a las deficientes políticas y desacertadas decisiones que condujeron a las consideraciones finales.
- La valoración de los resultados derivados del proceso de análisis realizado en la Empresa Tabaco Torcido Sancti-Spíritus, permitió corroborar la factibilidad práctica, su aplicación y generalización, que garanticen la exposición de los resultados para la toma de decisiones.

### **Recomendaciones.**

Con el propósito de que la Dirección de la entidad adopte políticas que contribuyan a la administración eficiente de los recursos, se recomienda:

- Proponer a la junta directiva de la Empresa Tabaco Torcido Sancti-Spíritus la aplicación de las técnicas de análisis del riesgo financiero, que contribuya a la mejora de las insuficiencias presentadas en el proceso de toma de decisiones.
- Analizar y velar de cerca el incremento del índice de solvencia debido a que en un futuro pudiera presentar peligro de tener ociosos y adoptar medidas que contribuyan a no tener existencias de estos medios ociosos para que de esta forma no existan recursos inmovilizados.
- Proponer su generalización a otras entidades del territorio relacionadas con la actividad u otras que presenten las mismas limitaciones y sea una necesidad la aplicación del mismo.

# **Referencia Bibliográfica.**

(1) CECOFIS (2003): Administración de Riesgos. Curso Básico(2) Martínez Carrera, R (1998): "Situación Actual y Perspectivas de la Administración de Riesgos en Cuba". Conferencia en el I Seminario Nacional sobre administración de Riesgos. La Habana, Cuba.

(3) Koprinarov B. (2005): El riesgo empresarial y su gestión. Conferencia. Universidad de Burgas, Bulgaria.

(4)Name, Alberto. Contabilidad Superior. – La Habana: Editorial Orbe, 1975. p. 187.

(5) Name, Alberto. Contabilidad Superior. – La Habana: Editorial Orbe, 1975. p. 187

(6)Moreno, Joaquín. Las Finanzas en las Empresas. – México: Cuarta Edición, 1989. p. 253.

(7)Weston, Fred J. y Thomas E. Copeland. Fundamentos de Administración Financiera. – México: Novena Edición, 1996. p. 167.

#### **Bibliografía.**

• Amat, Oriol. Análisis de Estados Financieros, Fundamentos y Aplicaciones. – España: Tercera Edición, Ediciones Gestión 2002, SA, 1997...

• Benítez, Miguel Ángel. Contabilidad y Finanzas para la Formación Económica de los Cuadros de Dirección. – Cuba, 1997.

• Bernstein, Leopold A. Análisis de Estados Financieros. – España: Ediciones Deusto, 1994.

• Bolten, Steven E. Administración Financiera. – Universidad de Houston: Editorial Limusa SA Balderas 95.

• Castro Ruz, Fidel. Informe Central al Tercer Congreso del Partido Comunista de Cuba. – La Habana: Editorial Política, 1986.

• Colectivo de Autores. El Perfeccionamiento Empresarial en Cuba. – La Habana: Editorial Félix Varela, 1999.

• Fernández Cepero, Manuel de J. Contabilidad Moderna II. Valuación y Clasificación de los Estados Básicos. – Cuba: Primera Edición, Ediciones UTEHA, 1942.

• Guajardo, Gerardo. Contabilidad Financiera. – México: Segunda Edición, 1984.

• Guevara de la Serna, Ernesto. Comparecencia en el programa de televisión "Información Pública". – Periódico Granma (La Habana): Febrero, 1964.

• Hongren, Charles T. La Contabilidad de Costo de Dirección de Empresa. – La Habana: Edición Revolucionaria, 1971.

• Kennedy, Ralph Dale. Estados Financieros, Formas, Análisis e Interpretación. – México. Lemusa. Noriega: Editores, 1996.

• Moreno, Joaquín. Las Finanzas en las Empresas. – México: Cuarta Edición, 1989.

• Name, Alberto. Contabilidad Superior. – La Habana: Editorial Orbe, 1975.

• Paton, W.A. Manual del contador. – México: Ediciones UTEHA, 1943.

• Lage Dávila, Carlos. Proyecto de Resolución Económica al V Congreso del Partido Comunista de Cuba. – La Habana: Editorial Política, 1997.

• PCC. Tesis y Resoluciones al Primer Congreso del Partido Comunista de Cuba. – La Habana, 1976.

• Rodríguez González, Lidia Esther. Principios Básicos del Análisis Financiero Contable. Diplomado en Economía Global. Centro de Estudios de Economía y Planificación "Juan F. Noyola". – La Habana: Abril, 2002.

• Weston, Fred J. y Eugene F. Brigham. Fundamentos de Administración Financiera.

– México: Décima Edición, 1997.

• Weston, Fred J. y Thomas E. Copeland. Fundamentos de Administración Financiera. – México: Novena Edición, 1996.

• www.monografías.com. Análisis e Interpretación de los Estados Financieros.

• www.monografías.com. Presentación de Estados Financieros. Contabilidad Financiera.

### **Anexo Empresa Tabaco Torcido Sancti - Spíritus Balance de Estado Comparativo Período 2009 - 2010**

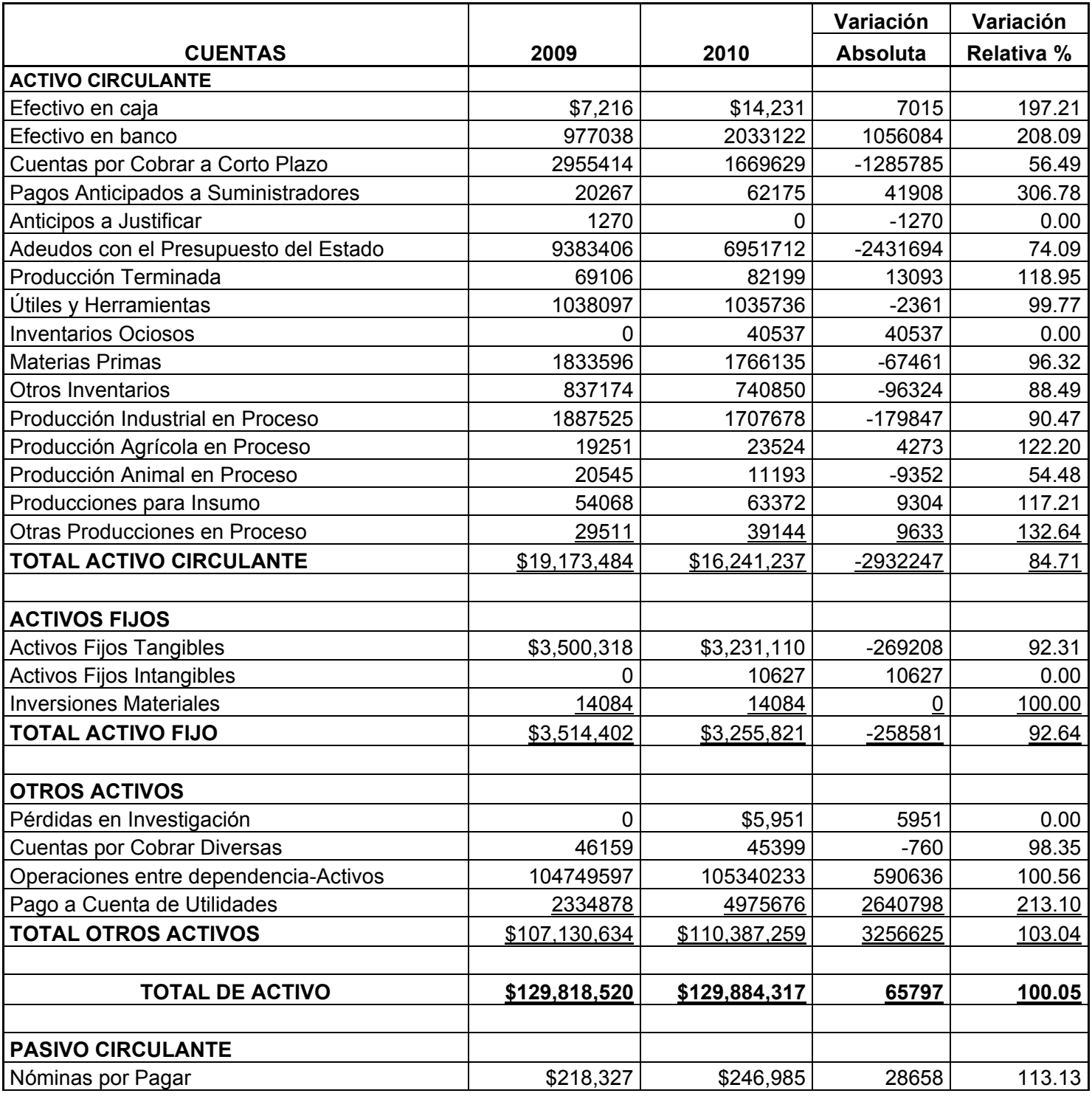

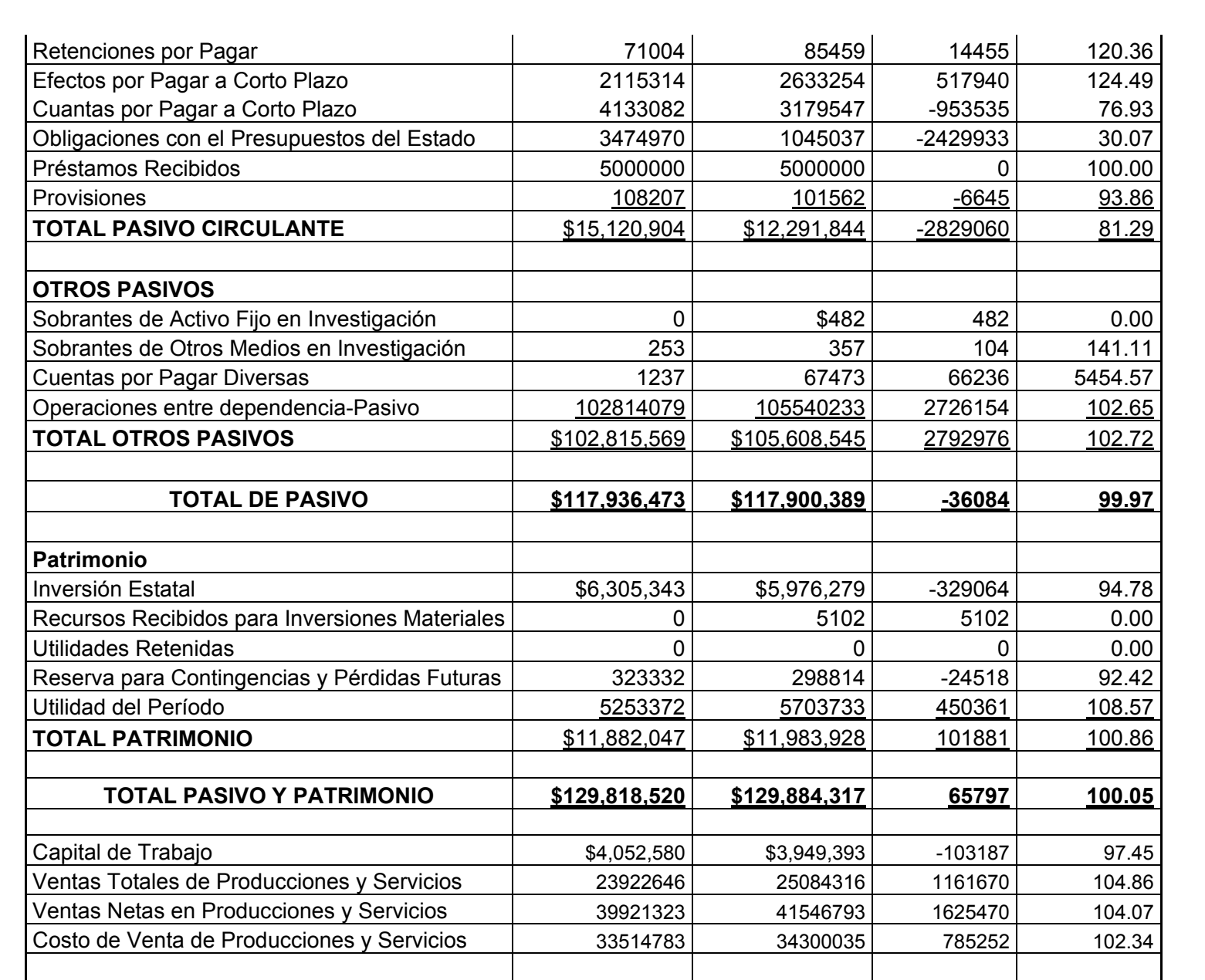